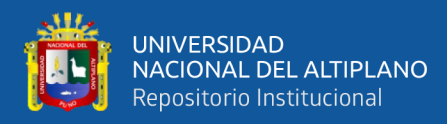

# **UNIVERSIDAD NACIONAL DEL ALTIPLANO DE PUNO**

# **FACULTAD DE INGENIERÍA AGRÍCOLA**

# **ESCUELA PROFESIONAL DE INGENIERÍA AGRÍCOLA**

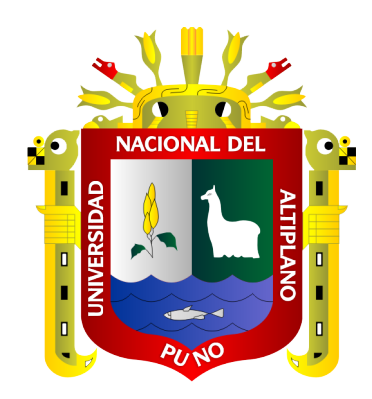

## **IMPACTO AMBIENTAL DEL BOTADERO CONTROLADO DE**

# **RESIDUOS SÓLIDOS EN EL DISTRITO DE SICUANI,**

**CANCHIS - CUSCO**

**TESIS**

## **PRESENTADA POR:**

## **Bach. JANETH JIHUALLANCA FLOREZ**

## **PARA OPTAR EL TITULO DE:**

# **INGENIERO AGRÍCOLA**

**PUNO** - **PERÚ**

**2020**

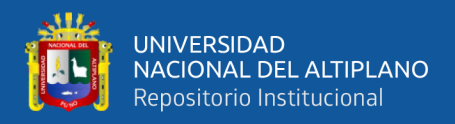

# **DEDICATORIA**

<span id="page-1-0"></span>*Dedicado este trabajo a Dios y a mi familia.*

*A Dios porque ha ido llenando de luz mi camino, cuidándome y dándome fuerzas necesarias para continuar mis estudios.*

*A mis padres Claudio y Teodora, que siempre me dieron su amor y apoyo incondicional en todos los aspectos para poder llegar a ser un profesional.*

*A mis hermanas Livia, Elva, Milagros y Yoselyn, por estar conmigo día a día durante mi formación profesional y personal, por apoyarme siempre, los quiero mucho.*

 *Janeth Jihuallanca*

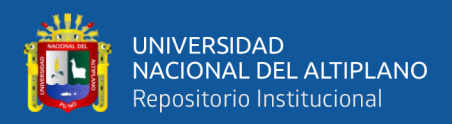

## **AGRADECIMIENTOS**

<span id="page-2-0"></span>A Dios por darme la vida y por a verme permitido lograr uno más de mis objetivos.

A nuestra alma mater la Universidad Nacional del Altiplano Puno, de manera muy especial a los docentes de la Facultad de Ingeniería Agrícola, por haberme brindado sus enseñanzas y conocimientos en mi formación académico.

A mis padres y hermanas, que siempre están pendientes de mi formación personal y profesional, y como no, agradecer a mi pareja y mis amigos (as) por sus palabras de aliento.

Así mismo, agradecer a todos los miembros del jurado M.Sc. Alberto Choquecota Riva, M.Sc Luis Alberto Mamani Huanca, D.Sc Edilberto Velarde Coaquira y D.Sc. German Belizario Quispe, profesionales de la Universidad Nacional del Altiplano, por darme la oportunidad de formarme como profesional.

 *Janeth Jihuallanca*

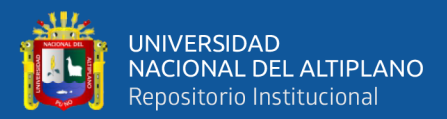

# **ÍNDICE GENERAL**

### <span id="page-3-0"></span>**[DEDICATORIA2](#page-1-0)**

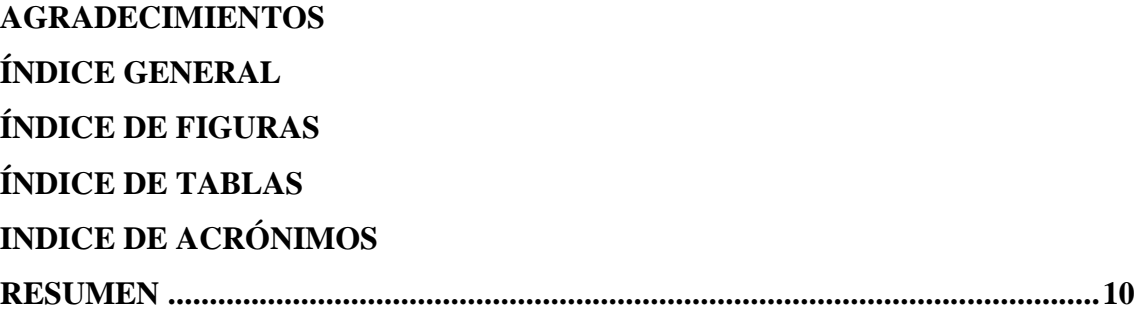

### **CAPITULO I**

**[ABSTRACT...............................................................................................................11](#page-10-0)**

## **INTRODUCCIÓN**

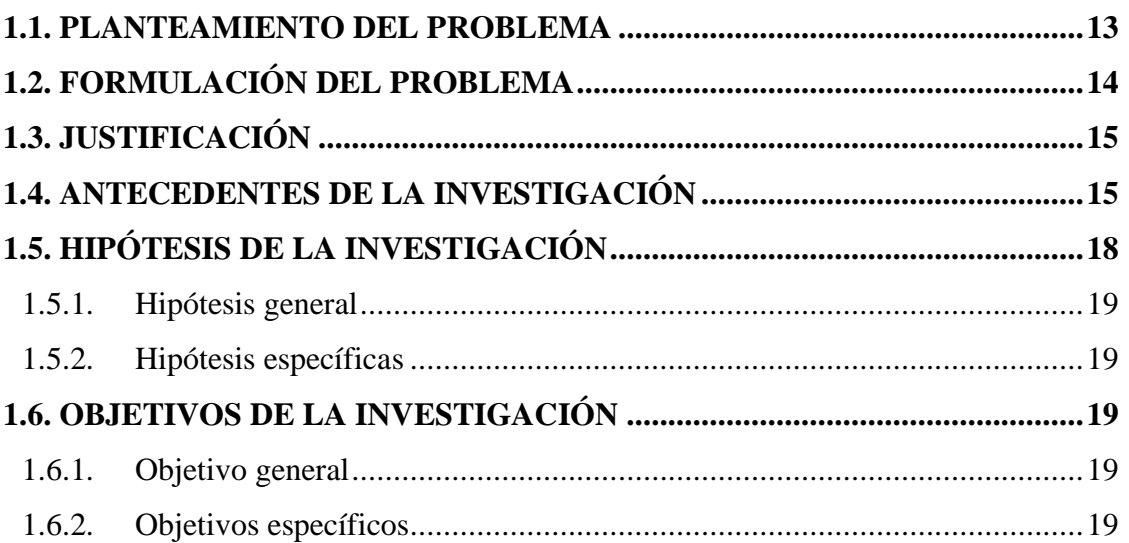

## **CAPITULO II**

## **REVISIÓN DE LITERATURA**

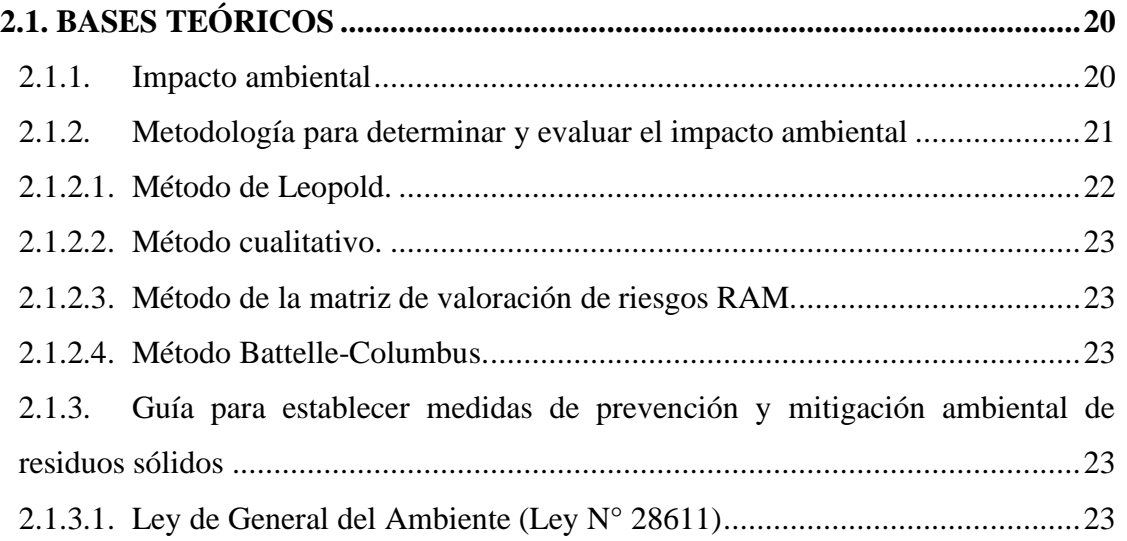

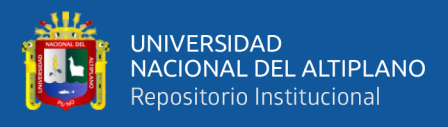

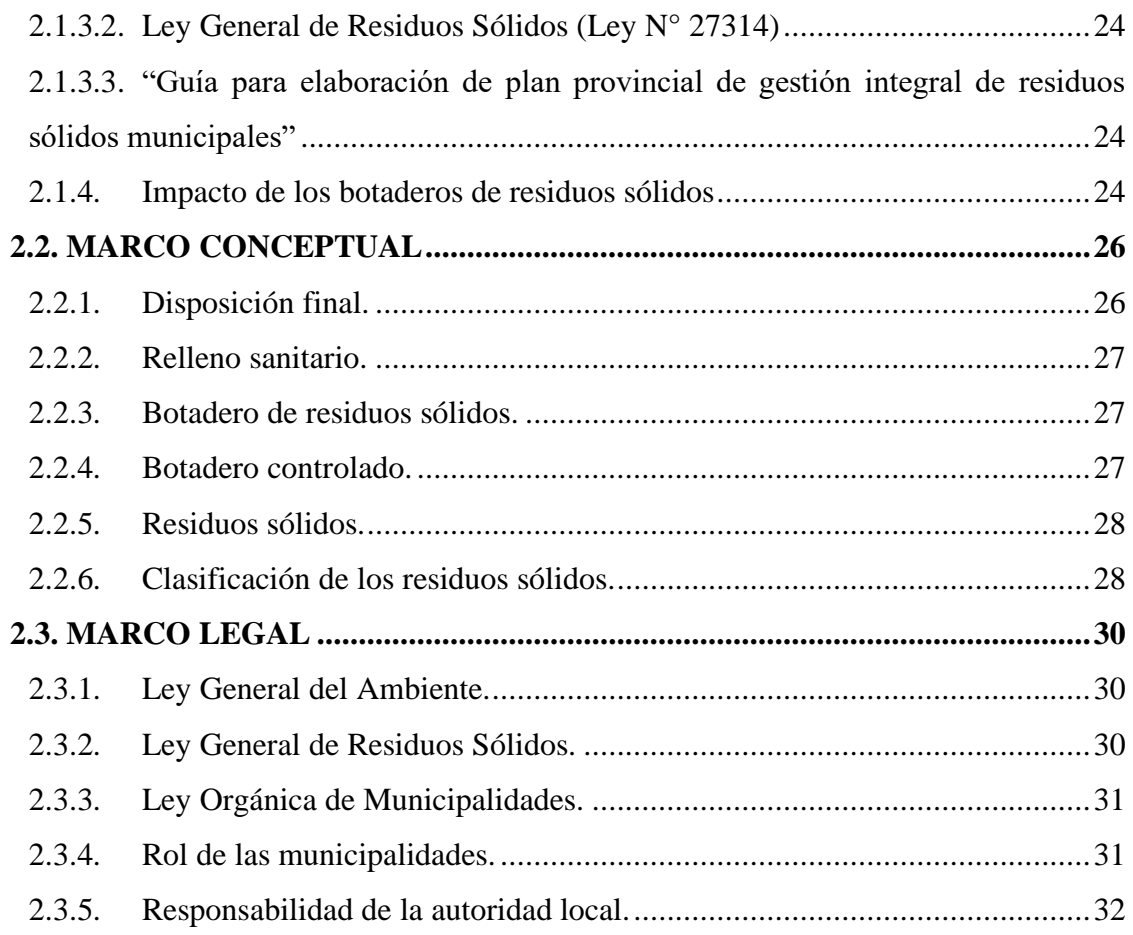

## **[CAPITULO III33](#page-32-0)**

## **MATERIALES Y MÉTODOS**

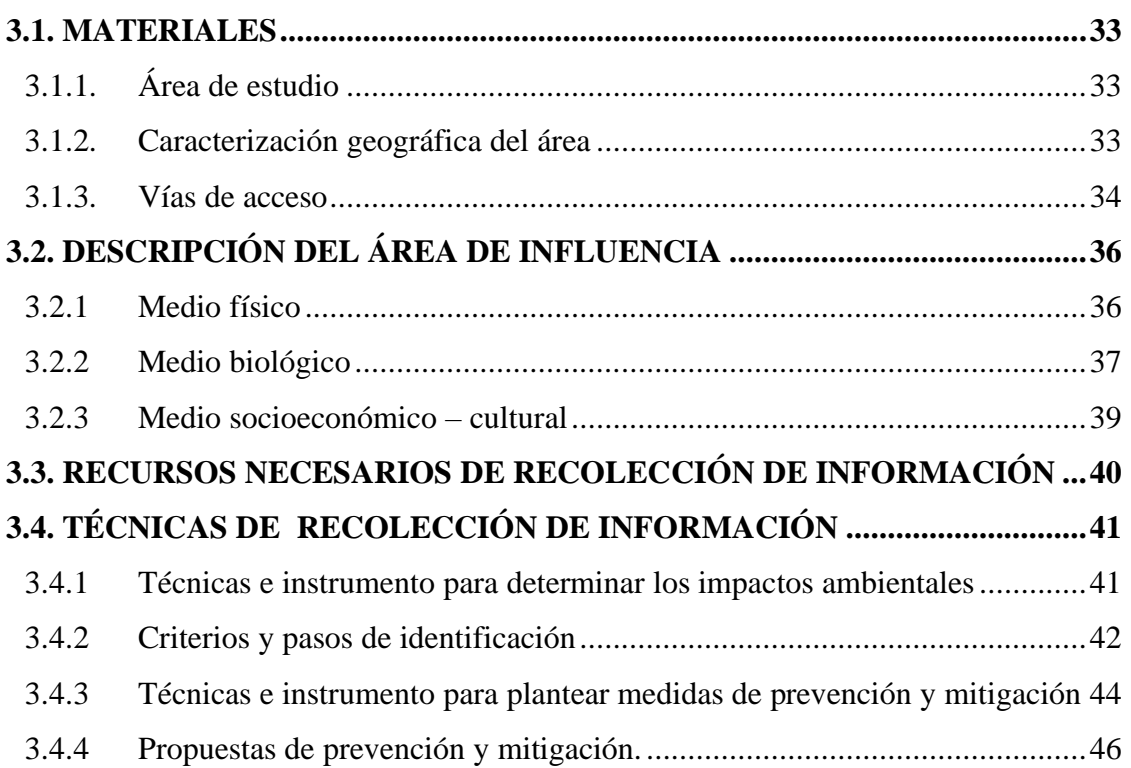

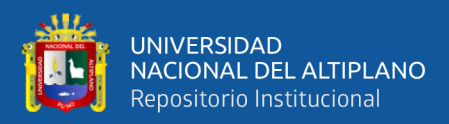

### **CAPITULO IV**

## **RESULTADOS Y DISCUSIÓN**

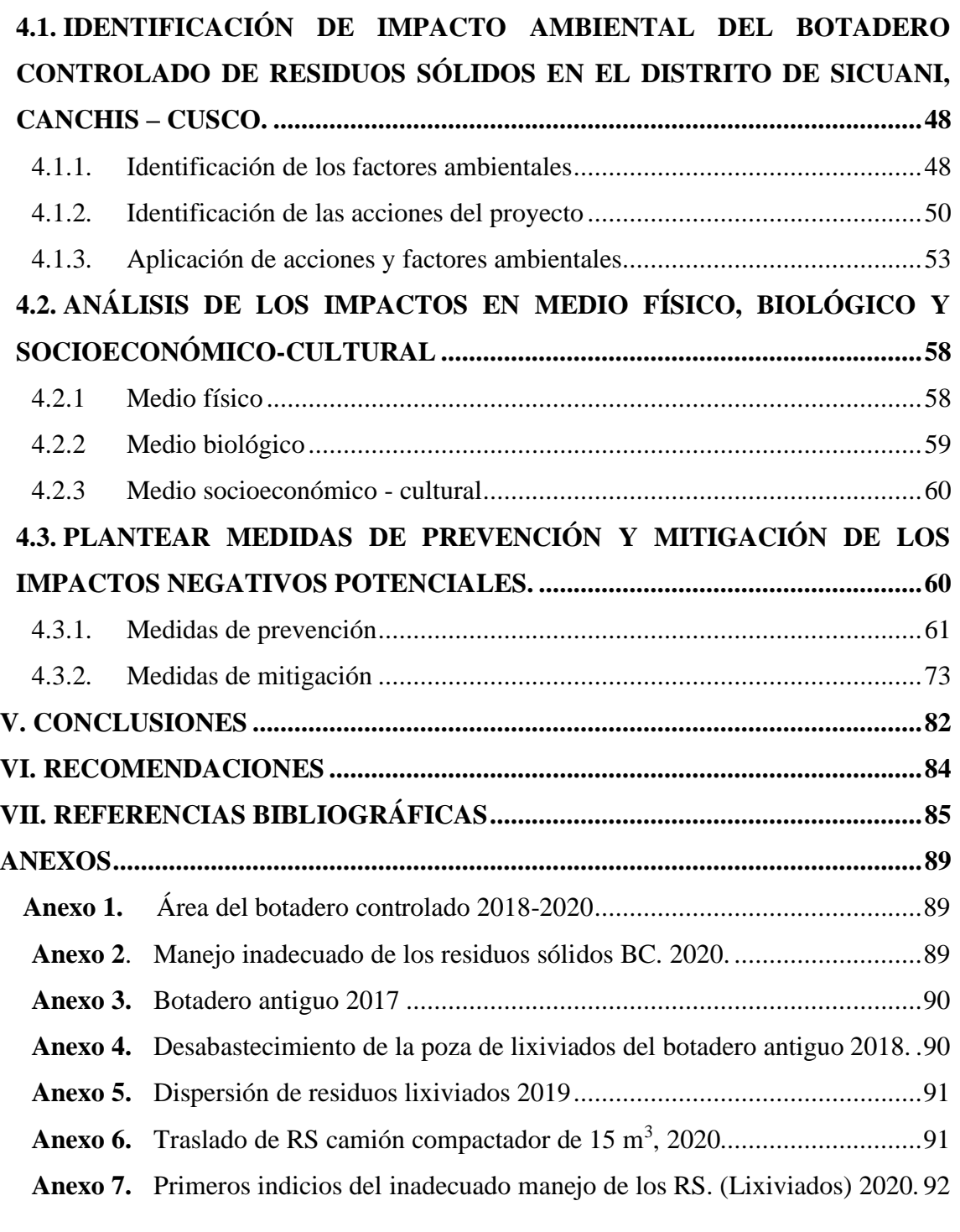

**ÁREA :** Ingeniería y Tecnología

**LÍNEA :** Impacto Ambiental

**FECHA DE SUSTENTACIÓN:** 18 de setiembre 2020.

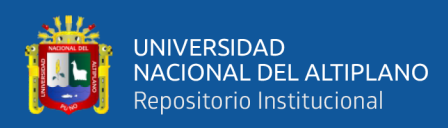

# **ÍNDICE DE FIGURAS**

<span id="page-6-0"></span>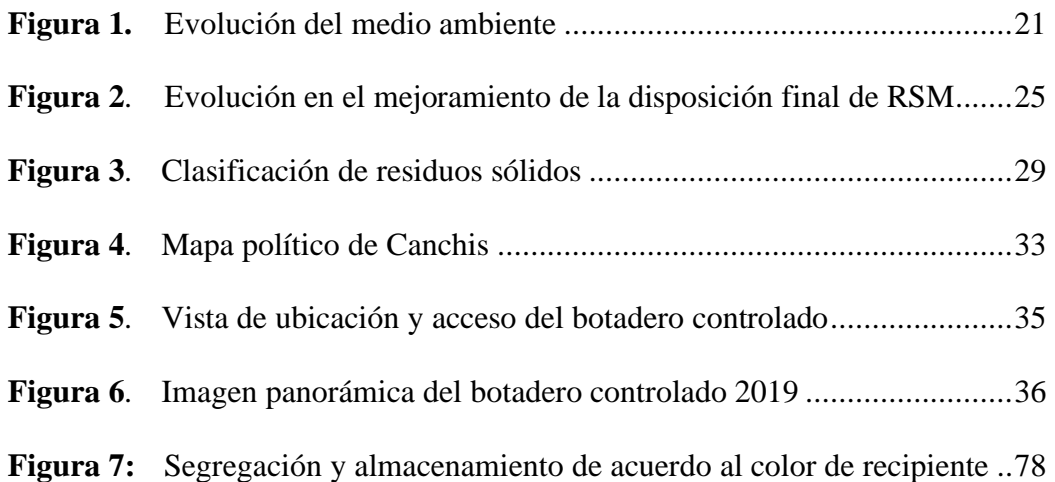

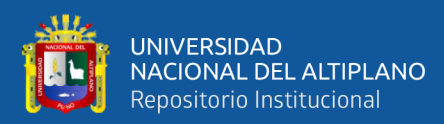

# **ÍNDICE DE TABLAS**

<span id="page-7-0"></span>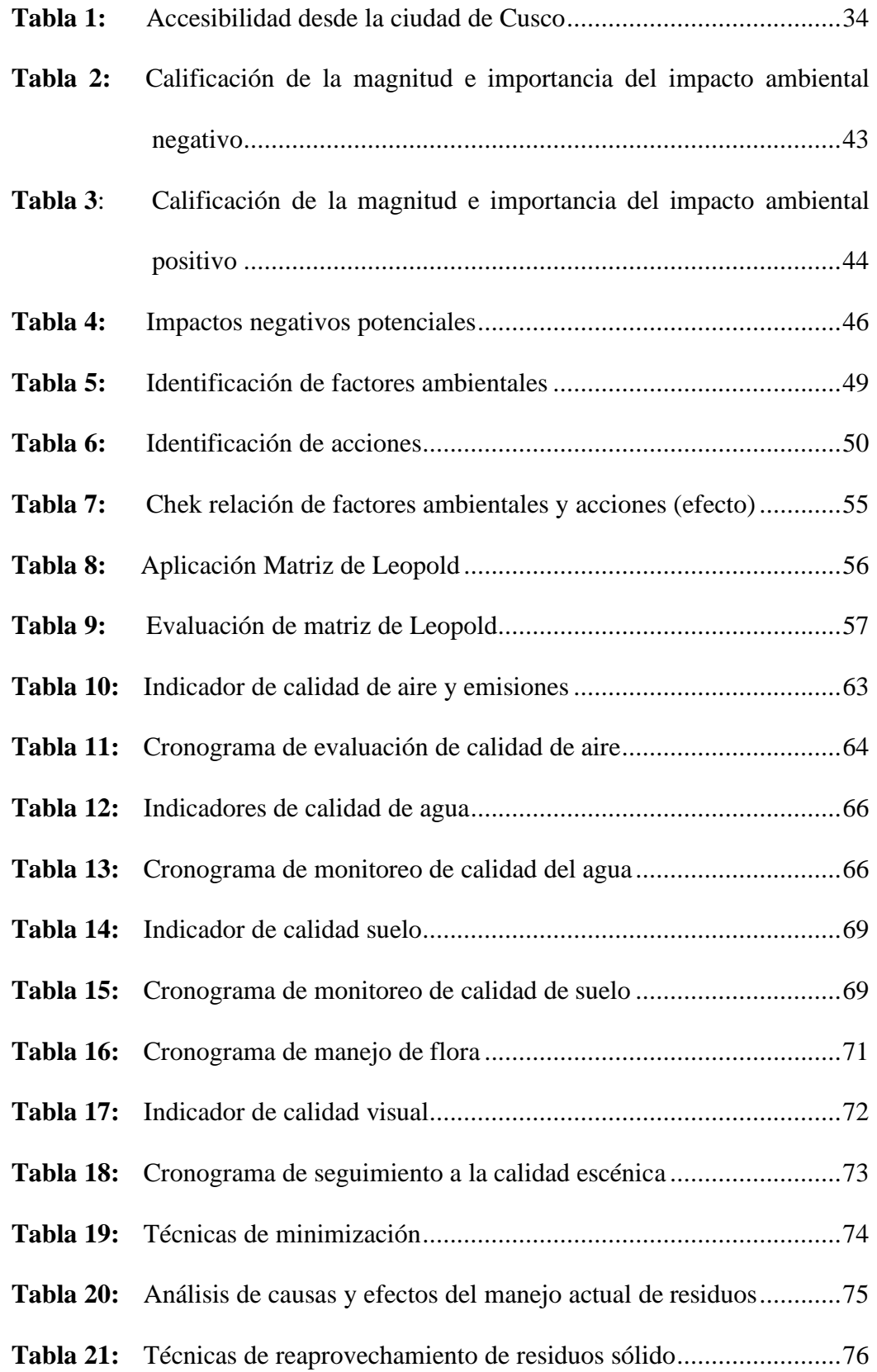

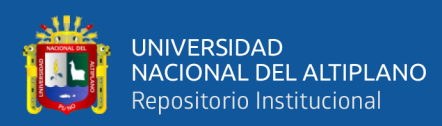

# **INDICE DE ACRÓNIMOS**

- <span id="page-8-0"></span>**CEPIS:** Centro Panamericano de Ingeniería y Ciencias del Ambiente
- **CONAM:** Consejo Nacional del Ambiente
- **EIA:** Evaluación de Impacto Ambiental
- **ECA:** Estándares de Calidad Ambiental
- **EPS-RS:** Empresas Prestadoras de Servicios de Residuos Solidos
- **LGRS:** Ley General de Residuos Solidos
- **MINAM:** Ministerio del Ambiente
- **MPC:** Municipalidad Provincial de Canchis
- **OEFA:** Organismo de Evaluación y Fiscalización Ambiental
- **OPS:** Organización Panamericana de la Salud
- **PIGARS:** Planes de Gestión de Residuos Solidos
- **PMA:** Plan de Manejo Ambiental
- **RSM:** Residuos Sólidos Municipales
- **SENAMHI:** Servicio Nacional de Meteorología e Hidrología del Perú

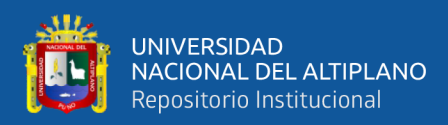

## **RESUMEN**

<span id="page-9-0"></span>Esta investigación determina el impacto ambiental realizado en el botadero controlado de residuos sólidos en el distrito de Sicuani, Canchis - Cusco. El método aplicado es la matriz de Leopold, de carácter cualitativo simple, que permite identificar acciones del proyecto y factores ambientales posiblemente afectados en base a la magnitud e importancia en el marco de la Ley General del Ambiente N° 28611 y la Ley General de Residuos Sólidos N° 27314, que permitieron plantear medidas de prevención y mitigación. Tiene como objetivo general investigar el impacto ambiental del botadero controlado de residuos sólidos, identificar posibles impactos a generar en los medios físico, biológico y socio económico - cultural y así plantear medidas de prevención y mitigación ambiental. Los resultados según la agregación de impactos en las columnas (acciones) y las filas (factores) confirman el impacto negativos potencial desfavorable en los medio físico: (calidad de suelo) de -54, agua (agua subterránea) de -65, (calidad de agua) -74, aire (emisión de gases) -78, calidad del aire con -82, medio biológico: flora (productos agrícolas) -18, medio económico - cultural: interés estético y humano (calidad visual) -16, Siendo todos ellos manejables con las medidas de prevención y mitigación planteadas por esta investigación, en cuanto al medio socio económico - cultural tiene un impacto positivo de +132 en la generación de empleos contribuyendo así como parte de la solución con respecto a la disposición final de residuos sólidos. Concluyendo que los impactos generados por el botadero controlado de residuos sólidos en el distrito de Sicuani son susceptibles a ser controlados.

**Palabras clave:** Botadero, impacto ambiental, mitigación, residuos sólidos.

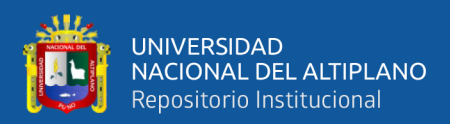

## **ABSTRACT**

<span id="page-10-0"></span>This research determines the environmental impact carried out in the controlled solid waste dump in the district of Sicuani, Canchis - Cusco. The method applied is the Leopold matrix, of a simple qualitative nature, which allows identifying project actions and environmental factors possibly affected based on the magnitude and importance within the framework of the General Environmental Law No. 28611 and the General Waste Law Solid No. 27314, which made it possible to propose prevention and mitigation measures. Its general objective is to investigate the environmental impact of the controlled solid waste dump, to identify possible impacts to be generated in the physical, biological and socio-economic-cultural environments and thus to propose environmental prevention and mitigation measures. The results according to the aggregation of impacts in the columns (actions) and the rows (factors) confirm the negative potential unfavorable impact on the physical environment: (soil quality) of -54, water (groundwater) of -65, (quality water) -74, air (gas emission) -78, air quality with -82, biological medium: flora (agricultural products) -18, economic-cultural environment: aesthetic and human interest (visual quality) -16, Being All of them manageable with the prevention and mitigation measures proposed by this research, in terms of the socio-economic-cultural environment, it has a positive impact of  $+132$  in the generation of jobs, thus contributing as part of the solution regarding the final disposal of waste solid. Concluding that the impacts generated by the controlled solid waste dump in the Sicuani district are susceptible to being controlled.

**Keywords:** Landfill, environmental impact, mitigation, solid waste.

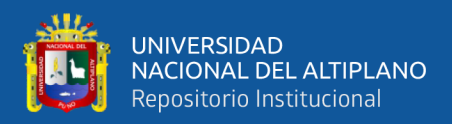

# **CAPITULO I INTRODUCCIÓN**

<span id="page-11-1"></span><span id="page-11-0"></span>Actualmente el inadecuado manejo y disposición final de residuos sólidos urbanos y rurales en los botaderos, ocasionan un desequilibrio en el medio ambiente, situación que genera preocupación en la sociedad (Huaquisto, Belizario, & Tudela, 2020). El botadero controlado se define como el lugar de disposición final de residuos sólidos que carece de la infraestructura con las características técnicas necesaria para ser considerado como relleno sanitario, puesto que los residuos son enterrados de manera temporal debido a una situación de emergencia, sin tomar en cuenta los procedimientos que exige un sistema de disposición final técnico (relleno sanitario); por lo tanto, su operación representa un riesgo para el ambiente. La situación del manejo y disposición de residuos sólidos en el distrito Sicuani va adquiriendo importancia en la ciudadanía. Pero, aún es una realidad que no se suele dar el debido interés al hecho de mantener limpio el distrito, puesto que no existe un lugar adecuado para realizar la disposición final de residuos sólidos que pueda catalogarse como relleno sanitario, por tanto, el inadecuado manejo y disposición final de los residuos sólidos da lugar a posibles consecuencias negativas en los diferentes medios físico, biológico y socio económico - cultural.

Por las razones expuestas, el presente trabajo se enfoca en investigar e identificar los impactos ambientales del botadero controlado de residuos sólidos en el distrito de Sicuani, Canchis - Cusco, a través de la aplicación del método de la matriz de Leopold, que permite identificar los impactos ambientales y evaluar en base a la importancia y magnitud (Chavez, 2015). Posterior a la identificación de los impactos generados en el medio físico, biológico y socioeconómico - cultural, se proponen medidas que fomenten

12

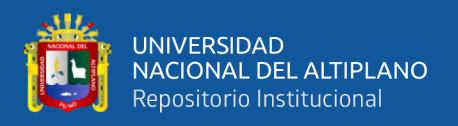

la prevención y mitigación de los impactos negativos potenciales, que permitan prevenir situaciones indeseables durante la operación del proyecto.

El trabajo de investigación presenta cuatro capítulos:

En el primer capítulo se plantean los objetivos: general y específicos, los cuales justifican el trabajo de investigación.

El segundo capítulo presenta la revisión literaria mostrando conceptos, información teórica, así como principios y leyes enmarcadas en el control de residuos sólidos y el medio ambiente, base para la ejecución del presente trabajo de tesis.

En el tercer capítulo se muestra la aplicación del método de matriz de Leopold, a fin de exponer e identificar los impactos generados en los medios físico, biológico y socioeconómico - cultural, mediante el estudio de la importancia y magnitud. Obteniendo los resultados y diagnostico final que permiten plantear las medidas de prevención y mitigación de los impactos ambientales negativos potenciales.

Además, el cuarto capítulo presenta las tablas que se aplicó basados en la importancia y magnitud, así como las matrices que muestran el resumen donde se consideran todos los componentes ambientales que sufrirán impactos en cada una de las acciones previstas, y finalmente se presentan las conclusiones, recomendaciones y referencias bibliográficas.

#### <span id="page-12-0"></span>**1.1. PLANTEAMIENTO DEL PROBLEMA**

Actualmente en el distrito de Sicuani, al igual que en muchos otros lugares, carece de una eficiente disposición final de residuos sólidos, puesto que estas no cumplen con las condiciones técnicas mínimas para su funcionamiento. Actualmente

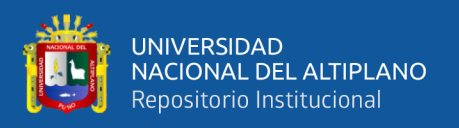

la ciudad de Sicuani viene utilizando el sector de Chacuchayoc - Pata de la comunidad de Pampa Phalla, área antigua del botadero a cielo abierto que se utilizó por más de 5 años, observándose a la fecha impactos negativos provocados por su inadecuada disposición.

En la actualidad el botadero controlado de residuos sólidos del distrito de Sicuani, viene operando recientemente, la disposición final no cuenta con la infraestructura suficiente, representando un manejo inadecuado.

Existiendo gran posibilidad de encontrar impactos negativos en los medios ambientales, provocados por las diferentes acciones de su fase de operación, que a lo largo del tiempo pueda provocar inestabilidad. Sin embargo, en el Perú existen casos que los botaderos controlados puedan convertirse en rellenos sanitarios o también ser clausurados de modo que son rehabilitados.

Por tanto, es preciso investigar e identificar los impactos en los medios físico, biológico y socioeconómico - cultural del botadero controlado de Sicuani, que pueden producirse durante esta fase de operación. De esta manera plantear medidas de manejo ambiental.

#### <span id="page-13-0"></span>**1.2. FORMULACIÓN DEL PROBLEMA**

¿Cuál es el impacto ambiental generado en el medio físico, biológico y socioeconómico - cultural del botadero controlado de residuos sólidos en el distrito de Sicuani, Canchis - Cusco?

¿Cuáles son las medidas de prevención y mitigación de los impactos negativos potenciales del botadero controlado de residuos sólidos en el distrito de Sicuani, Canchis - Cusco?

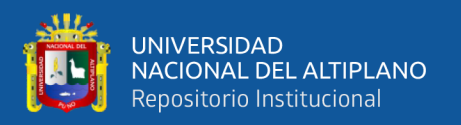

#### <span id="page-14-0"></span>**1.3. JUSTIFICACIÓN**

Si bien es cierto, el problema ocasionado por el inadecuado manejo de residuos sólidos puede generar diversos impactos, por lo que es importante priorizar en el correcto manejo y disposición final de los mismos, en el Perú, además de ello, la falta de especialista y conocimiento en rellenos sanitarios es una realidad, y la mayoría de las ciudades tienen como lugar de disposición final a los botaderos, lo que representa impactos en el ambiente.

Por consiguiente, esta investigación nos permite tener una respuesta cualitativa de la problemática ambiental del botadero controlado de residuos sólidos, identificando de forma localizada los focos de contaminación en los medios físico, biológico y socioeconómico - cultural. Así mismo, permitirá que las instituciones públicas y privadas tomen con mayor importancia y pretendan mejorar el manejo de los residuos. Mediante la adopción de óptimas medidas de prevención y mitigación, así como el aprovechamiento económico de los residuos sólidos mediante programas de reutilización, compostaje y reciclaje, que contribuyan en el mejoramiento de la imagen paisajística de la ciudad de Sicuani y finalmente contribuir en el mejoramiento de la calidad de vida propiciando condiciones saludables.

#### <span id="page-14-1"></span>**1.4. ANTECEDENTES DE LA INVESTIGACIÓN**

Para la presente investigación se han tomado los siguientes antecedentes.

MINAM (2019) realizo el plan de gestión de residuos sólidos, donde estableció las condiciones adecuadas para la correcta gestión de residuos sólidos. Se realizó la actualización del plan de la provincia de Canchis, donde se contó con la participación de las 7 municipalidades de la provincia.

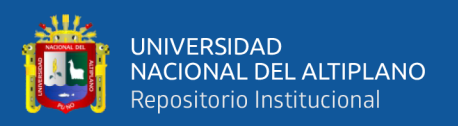

Tigre (2017) en su investigación titulada "identificación de aspectos ambientales y evaluación de impactos ambientales en la Facultad de Ciencias Químicas de la Universidad de Cuenca", donde desarrollo el método de identificación y evaluación diseñado por la unidad de gestión ambiental de la dirección de planificación de la Universidad de Cuenca. Para la identificación de los aspectos ambientales, desarrolló mediante el levantamiento de información y la evaluación de los impactos realizados por el método matriz de Leopold. Como resultado, obtuvo cambios y emisión de gases de efecto invernadero dando una severidad más alta de -55.96, degradación de la calidad del suelo de -41.10, degradación de la calidad del agua superficial con -28.10, degradación de la calidad del aire ambiente con una severidad de -13.68 y la afectación a la salud de las personas -10.26.

Rojas (2017) en su investigación titulada "evaluación cualitativa del impacto ambiental y distribución espacial de los botaderos vecinales temporales de residuos sólidos en la ciudad de Puno". Donde desarrollo una evaluación cualitativa de impactos ambientales, como también realizo la georreferenciación de los botaderos vecinales. De acuerdo a su resultado obtuvo qué, concernientes a los componentes ambientales dio negativo con 62.96% tanto en el ambiente físico, biológico y socioeconómico; mientras que los impactos positivos alcanzo el 37.04% exclusivamente en el ambiente socioeconómico y la actividad de recolección municipal.

Chambi & Villalba (2015) realizaron "evaluación de la contaminación por disposición final de residuos sólidos en el centro poblados de Pisac, Coya, Lamay y Calca – región Cusco", donde utilizaron el método de calificación y categorización de botaderos, siguiendo la guía técnica establecidos por el MINAM y MINSA. Los

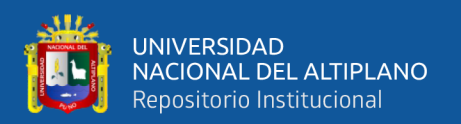

parámetros que analizaron para lixiviados fueron temperatura y pH, donde la medición se realizó en el campo, con respecto a los metales pesados (plomo, cadmio y cromo) tanto en aguas, lixiviados y suelos se procesaron en laboratorios y los parámetros bacteriológicos de aguas y lixiviados fueron coliformes totales y termo tolerantes.

Yarlequé (2015) en su investigación titulada "programa de educación y manejo ambiental para el relleno sanitario de Kehuar – Anta" realizaron el estudio de línea de base e identificaron los principales impactos ambientales del relleno sanitario, donde llegaron a concluir en el análisis fisicoquímico de los suelos del relleno sanitario, presentando elevada concentración de N, P, K sobrepasando el rango ideal para los suelos agrícolas y otros elementos como Na, Ca y Mg, por otro lado, la concentración de metales pesados como cromo, plomo y cadmio.

Cesel Ingenieros (2015) desarrolla un "Plan de manejo ambiental (PMA) del proyecto instalación central térmica Quillabamba y sistema de trasmisión asociado Santa Ana, la Convención, Cusco" incluye medidas de manejo para mitigar los impactos previsibles, que puedan ocasionar las actividades del proyecto al ambiente, aplicados en los componentes de la central termina y sistema de trasmisión. Diseñados al manejo de los componentes físico, biótico y socio económico, en respuesta a los impactos ambientales identificado, producto de la interacción, relación causa - efecto de las actividades de construcción, operación y abandono del proyecto.

Champi & Villalva (2015) realizo "evaluación y propuestas de manejo de residuos sólidos en la localidad de Checacupe" en el indican la existencia de botaderos clandestinos tanto en las vías públicas como ribereñas de río Vilcanota y

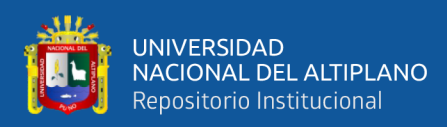

Pitumarca, siendo focos infecciosos tanto en el recurso hídrico, suelo y proliferación de insectos que son los principales vectores de enfermedades que afectan en la salud del hombre.

Huahuasoncco (2018) en su investigación titulada "identificación y valoración de impacto ambiental de la contaminación por aguas servidas en el río Ayaviri" donde nos muestra que hay afectación de riesgo ambiental moderada: calidad del suelo, aguas superficiales, calidad de aire, flora acuática, (riesgo ambiental leve), fauna, social, presentan impactos de carácter negativo y solamente generación de ingresos y empleo (riesgo ambiental moderada), reflejan riesgos positivos. Respecto a las aguas residuales generan impacto ambiental con posibles consecuencias negativas en la biota y el hombre en el distrito de Ayaviri.

Velázquez (2019) realizó "evaluación del impacto ambiental de los residuos sólidos generados en el cementerio del distrito de Paucarcolla", donde indico que existe impacto ambiental; en el ambiente físico: suelo, aire y agua con productos como putrescina y cadaverina, microorganismos patógenos, metales pesados, isótopos radiactivos y dioxinas que pueden pasar el suelo y llegar a las aguas subterráneas; en el ambiente biológico: componente biológico terrestre y acuático; en el Ambiente socioeconómico: Paisaje, percepción de impactos ambientales y comercio local.

#### <span id="page-17-0"></span>**1.5. HIPÓTESIS DE LA INVESTIGACIÓN**

De acuerdo a las investigaciones previas realizadas. Los resultados de impactos ambientales producidos por el botadero controlado de residuos sólidos en el distrito de Sicuani, según su importancia y magnitud mediante la interacción de la matriz de Leopold permiten establecer medidas de prevención y mitigación en base

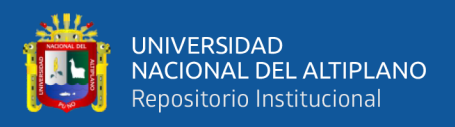

de la utilización de la Ley General del Ambiente N° 28611 y la Ley General de Residuos Sólidos N° 27314, que contribuyen al cuidado de la calidad ambiental del ámbito de estudio.

### <span id="page-18-0"></span>**1.5.1. Hipótesis general**

• El botadero controlado de residuos sólidos en el distrito de Sicuani, Canchis - Cusco. Genera un impacto ambiental.

### <span id="page-18-1"></span>**1.5.2. Hipótesis específicas**

- El botadero controlado de residuos sólidos en el distrito de Sicuani, Canchis - Cusco, genera un impacto ambiental negativo en medio físico, biológico, socioeconómico - cultural.
- La identificación de los impactos negativos potenciales del botadero controlado de residuos sólidos en el distrito de Sicuani, Canchis – Cusco, permite plantear medidas de prevención y mitigación.

## <span id="page-18-3"></span><span id="page-18-2"></span>**1.6. OBJETIVOS DE LA INVESTIGACIÓN**

## **1.6.1. Objetivo general**

• Investigar el impacto ambiental del botadero controlado de residuos sólidos en el distrito de Sicuani, Canchis - Cusco.

## <span id="page-18-4"></span>**1.6.2. Objetivos específicos**

- Identificar el impacto ambiental en medio físico, biológico y socioeconómico - cultural del botadero controlado de residuos sólidos en el distrito de Sicuani, Canchis - Cusco.
- Plantear medidas de prevención y mitigación en los impactos negativos potenciales del botadero controlado de residuos sólidos en el distrito de Sicuani, Canchis - Cusco.

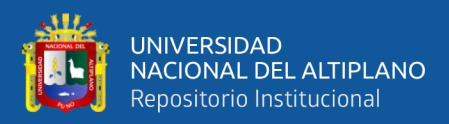

## **CAPITULO II**

## **REVISIÓN DE LITERATURA**

### <span id="page-19-3"></span><span id="page-19-2"></span><span id="page-19-1"></span><span id="page-19-0"></span>**2.1. BASES TEÓRICOS**

#### **2.1.1. Impacto ambiental**

Se refiere al hecho de que una acción o actividad origina alteraciones en los ecosistemas; mediante la propagación de enfermedades en los seres vivos, pudiendo ocasionar muerte masiva y, en casos extremos, la desaparición de las especies; así como la inhibición de sistemas productivos y degradación de la vida (salud, aire puro, agua limpia, recreación, disfrute de la naturaleza, etc. (Vargas, 2019).

Según Pec (2016) se refiere al impacto ambiental, como la alteración del medio ambiente, provocada de manera directa o indirecta por acciones y actividades humanas en un área determinada. Este autor, manifiesta que estos impactos ambientales pueden ser positivos o negativos. Siendo importante, prestar importancia y considerar los impactos ambientales en su connotación negativa, puesto que son este tipo de impactos los que requieren ser mitigados en un proyecto.

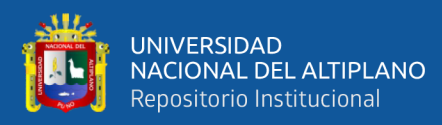

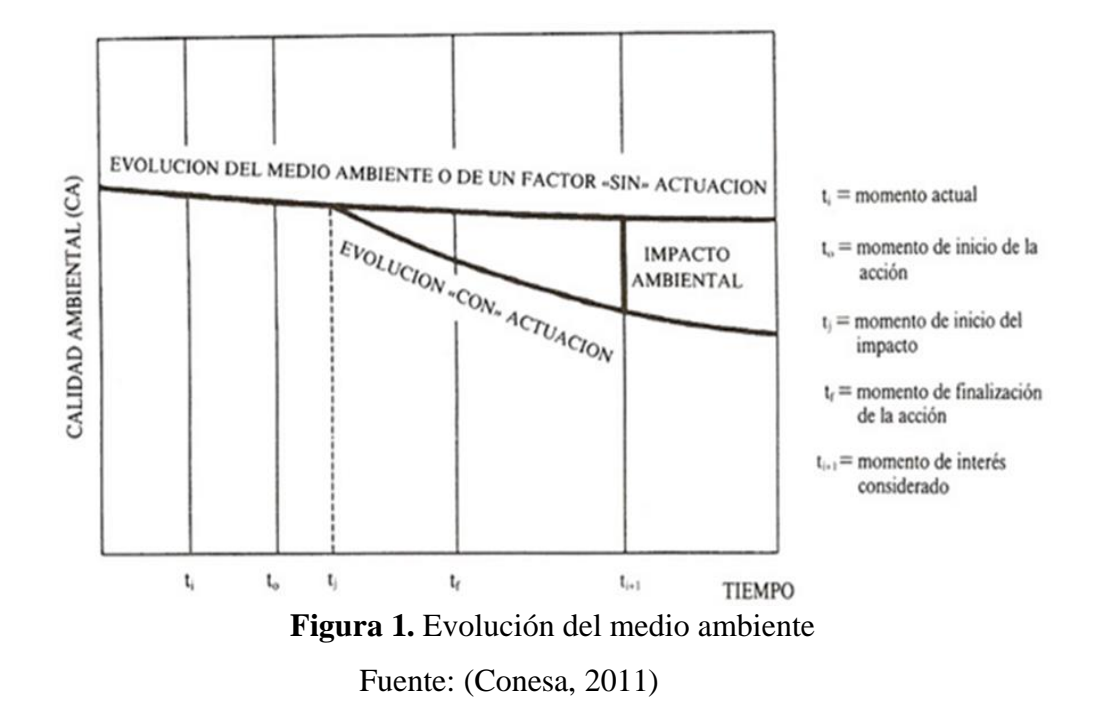

<span id="page-20-1"></span>Es decir, la "alteración neta (positiva o negativa en la calidad de vida del ser humano) resultante de una actuación, tal y como queda reflejada en la figura1, en la que también puede apreciarse la variación del impacto en función del tiempo" (Idrogo & Alvarez, 2019).

El término de impacto se aplica a la alteración que introduce una actividad humana en el entorno; ese último concepto identifica la parte del medio ambiente afectada por la actividad, o más ampliamente que interacciona con ella. No se suele aplicar el término impacto a las alteraciones ambientales producida por fenómenos naturales, como los daños causados por una tormenta. Por tanto, el impacto ambiental se origina en una acción humana (Parra & Ruiz, 2015).

#### <span id="page-20-0"></span>**2.1.2. Metodología para determinar y evaluar el impacto ambiental**

Los métodos se seleccionan según las necesidades y particularidades de la institución (ubicación geográfica, normativa, recursos disponibles, capacidad

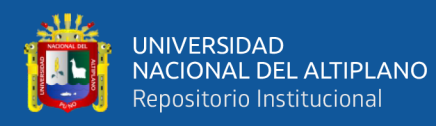

para acceder a ciertos métodos, etc.) por lo que los criterios y pesos otorgados a cada variable para la evaluación varían de una institución a otra (Tigre, 2017).

Para realizar una evaluación de impacto ambiental se pueden utilizar diferentes metodologías. Algunos métodos son generales, otros muy específicos, pero de todos ellos pueden extraer técnicas, que, con variaciones, pueden ser útiles para la evaluación. Se clasifican de acuerdo a la evaluación que generalmente se usan, aunque algunos de los métodos proporcionan por si mismos una manera completa de proceder. La mayor parte de estos métodos se elaboran para trabajo concretos por lo que, en ocasiones, no es sencillo su uso y como fueron creados, pero adaptándolos a cada concreto, pueden llegar a ser muy útiles (Gómez, 2016).

<span id="page-21-0"></span>Las metodologías de evaluación de los impactos ambientales suelen considerar los siguientes:

#### **2.1.2.1. Método de Leopold.**

Se estableció para evaluar los impactos ambientales, que consiste en una matriz de doble entrada en la que se disponen en las filas, los factores ambientales que pueden ser afectados y en las columnas, las actividades que van a tener lugar en un proyecto. Considerando a estas últimas como la causa de los posibles impactos (Conesa, 2011) método que evalúa con 2 atributos (magnitud e importancia), de acuerdo a los autores, los impactos que se obtiene las mayores calificaciones, son considerados significativos y debe profundizarse su análisis.

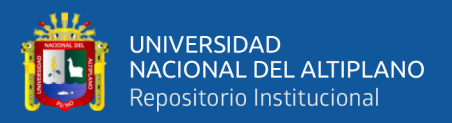

#### <span id="page-22-0"></span>**2.1.2.2. Método cualitativo.**

Metodología propuesta para España en el año 1996, por Vicentino Conesa, basada en la calificación de 11 atributos que buscan describir de manera detallada el impacto ambiental. Cada atributo es evaluado de manera subjetiva, empleando escalas cualitativas o adjetivas (como alto, medio, bajo etc.) a los cuales se les ha asignado un valor numérico, de manera que este se incrementa en la medida que describe una situación indeseable.

#### <span id="page-22-1"></span>**2.1.2.3. Método de la matriz de valoración de riesgos RAM.**

Metodología basada en las consecuencias y la probabilidad de ocurrencia de una determinada intervención. En Colombia esta metodología es ampliamente usada en el sector de hidrocarburos, ya que fue el resultado de una adaptación realizada por Ecopetrol a la metodología cualitativa (Toro & Martínez, 2016).

#### <span id="page-22-2"></span>**2.1.2.4. Método Battelle-Columbus.**

Consiste en una lista de chequeo que pondera las características ambientales, a través de una unidad conmensurable que permite su comparación (Toro & Martínez, 2016).

# <span id="page-22-4"></span><span id="page-22-3"></span>**2.1.3. Guía para establecer medidas de prevención y mitigación ambiental de residuos sólidos**

**2.1.3.1. Ley de General del Ambiente (Ley N° 28611)** 

Capítulo 3: Calidad Ambiental; artículo 13.1; "toda persona natural o jurídica, pública o privada, tiene el deber de contribuir a

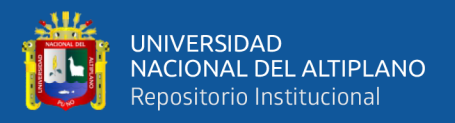

prevenir, controlar y recuperar la calidad del ambiente y de sus componentes. Preservar, controlar, restaurar, según corresponda, la calidad del aire, el agua y los suelos y demás componentes del ambiente, identificando y controlando los factores de riesgo que la afecten".

#### <span id="page-23-0"></span>**2.1.3.2. Ley General de Residuos Sólidos (Ley N° 27314)**

Gestión ambiental de residuos sólidos capítulo I, lineamientos de política, detallando que la gestión y manejo de los residuos sólidos son flexibles programáticamente, en función de las posibilidades técnicas y económicas para alcanzar su cumplimiento.

# <span id="page-23-1"></span>**2.1.3.3. "Guía para elaboración de plan provincial de gestión integral de residuos sólidos municipales"**

Instrumento que tiene como objetivo generar las condiciones necesarias para la adecuada, eficaz y eficiente gestión integral y manejo de los residuos sólidos desde la generación y hasta la disposición final (R.M. Nº 200-2019-MINAM, 2019).

#### <span id="page-23-2"></span>**2.1.4. Impacto de los botaderos de residuos sólidos**

Es la degradación del paisaje natural ocasionada por la basura arrojada sin ningún control (Chanchay, 2018). La incorrecta disposición o manejo de los residuos sólidos contamina tres recursos básicos para la vida: el agua, suelo y aire.

Los residuos sólidos municipales constituyen el deterioro estético de las ciudades, así como el paisaje natural, tanto urbano como rural.

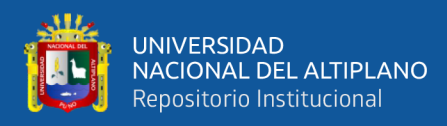

Evolución en el mejoramiento de la disposición final de RSM. Ver figura

2.

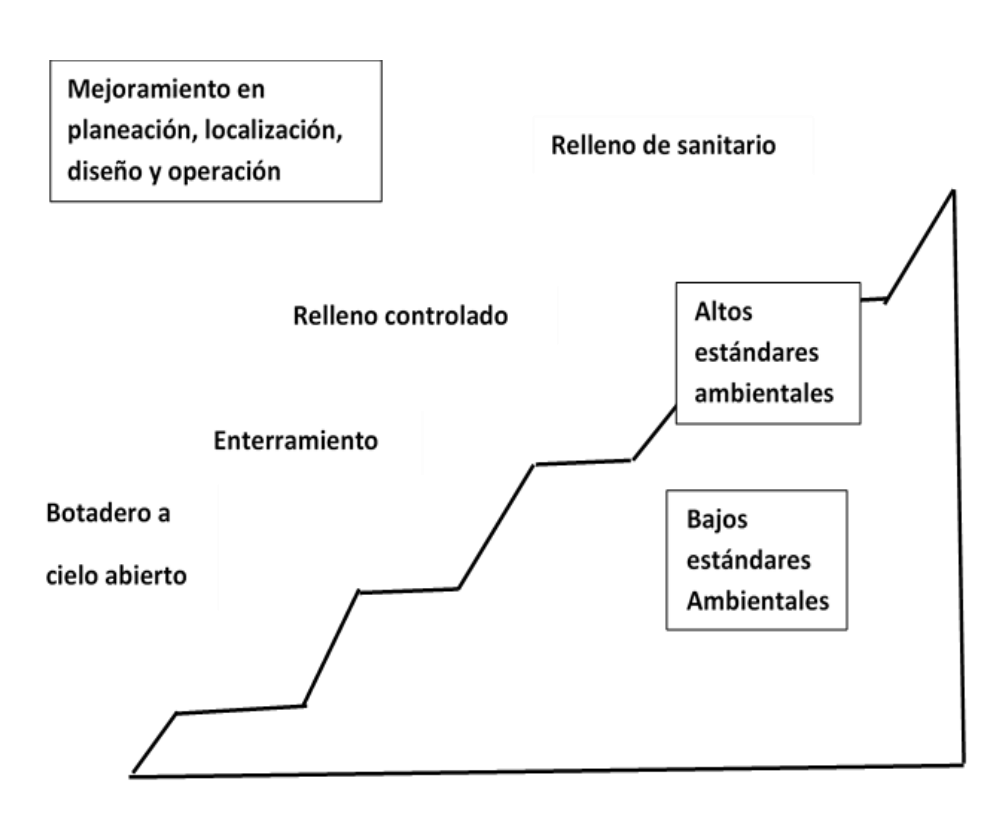

<span id="page-24-0"></span> **Figura 2**. Evolución en el mejoramiento de la disposición final de RSM Fuente: (CEPIS & OPS, 2015)

#### • **Contaminación del agua**

"El efecto ambiental más serio, pero menos reconocido es la contaminación de las aguas, tanto superficiales como subterráneas, por el vertimiento de basura a ríos y arroyos, así como por el líquido percolado, Lixiviado producto de la descomposición de los residuos sólidos en los botaderos a cielo abierto" (Mendoza, 2018).

"La contaminación de las aguas subterráneas, conocidas como mantos freáticos o acuíferos, son fuentes de agua de poblaciones enteras. Las fuentes contaminadas implican consecuencias para la salud

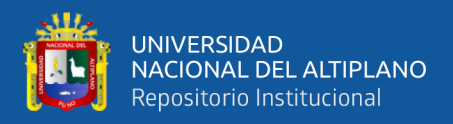

pública cuando no se tratan debidamente y generando grandes gastos de potabilización" (Mendoza, 2018).

#### • **Contaminación del suelo**

"Es el envenenamiento del suelo, debido a las descargas de sustancias toxicas y a la falta de control por parte de la autoridad ambiental" (Celina, 2018). Es el deterioro estético de los suelos, donde se localizan los botaderos por el abandono y la acumulación de basura.

### • **Contaminación del aire**

"Los residuos sólidos abandonados en los botaderos a cielo abierto deterioran la calidad del aire que respiramos, tanto localmente como en los alrededores, a causa de las esquemas y los humos, que reducen la visibilidad, y del polvo que levantan el viento en los periodos secos, ya que pueden transportar a otros lugares microorganismos nocivos que producen infecciones respiratorias e irritaciones nasales y de los ojos, además de las molestias que dan olores pestilente". (Fernández, 2018)

#### <span id="page-25-1"></span><span id="page-25-0"></span>**2.1. MARCO CONCEPTUAL**

#### **2.2.1. Disposición final.**

Procesos u operaciones para tratar o disponer en un lugar los residuos sólidos como última etapa de su manejo en forma permanente, sanitaria y ambientalmente segura (Ley Nº 27314).

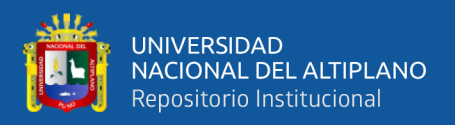

#### <span id="page-26-0"></span>**2.2.2. Relleno sanitario.**

Instalación destinada a la disposición sanitaria ambientalmente segura de los residuos sólidos en la superficie o bajo tierra, basadas en los principios y métodos de la ingeniera sanitaria y ambiental (Ley Nº 27314).

#### <span id="page-26-1"></span>**2.2.3. Botadero de residuos sólidos.**

En ese lugar no existe ningún tipo de control sanitario ni se impide la contaminación del ambiente. El aire, el agua y el suelo son deteriorados por la formación de gases y líquidos lixiviados, quemas, humos, polvo y olores nauseabundos (Rojas, (2016)

El botadero, es una de las prácticas de disposición final más común que ha utilizado el hombre para tratar de deshacer los residuos que producen en sus diversas actividades, es así que se denomina botadero al sitio donde los residuos sólidos se abandonan sin separación ni tratamiento alguno, ese espacio funciona sin criterios técnicos en una zona de recarga situada junto a un cuerpo de agua, un drenaje natural, etc. (Ley Nº 27314).

#### <span id="page-26-2"></span>**2.2.4. Botadero controlado.**

"Lugar de disposición final de residuos sólidos que no cuenta con la infraestructura necesaria ni suficiente para ser considerado como un relleno sanitario. Puede ser usado de manera temporal debido a una situación de emergencia" (Gomez, 2017).

"El botadero controlado da las condiciones mínimas de operación para que los residuos no se encuentren a cielo abierto; estos residuos son compactados

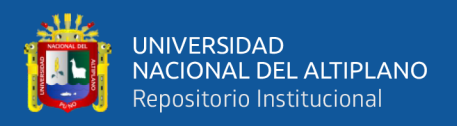

en capas para reducir su volumen y son confinados periódicamente con material de cobertura" (Gomez, 2017).

#### <span id="page-27-0"></span>**2.2.5. Residuos sólidos.**

Se dice residuos sólidos a "cualquier producto, materia o sustancia generada por la actividad del hombre o por la naturaleza, que ya ni tiene más función para la actividad que lo genero. Son materiales desechados que, por lo general, carecen de valor económico para el común de las personas y se les conoce coloquialmente como "basura" (OEFA, 2014).

Según la Ley General de Residuos Sólidos, "son residuos aquellas sustancias, productos o subproductos en estado sólido o semisólido de los que su generador dispone, o está obligado a disponer, en virtud de lo establecido en la normatividad nacional o de los riesgos que causan a la salud y el ambiente, para ser manejado a través de un sistema que incluya, según corresponda, las siguientes operaciones o procesos: minimización de residuos, segregación, comercialización, transporte, tratamiento, transferencia, disposición final" (Ley Nº 27314).

#### <span id="page-27-1"></span>**2.2.6. Clasificación de los residuos sólidos.**

Según la Ley General de Residuos Sólidos Ley N° 27314. Los residuos están clasificados como se muestra en la figura 3.

- Por su origen
- Por su peligrosidad
- En función a su gestión
- Por su naturaleza

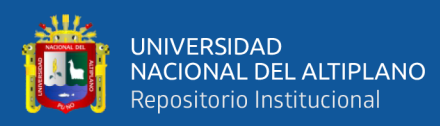

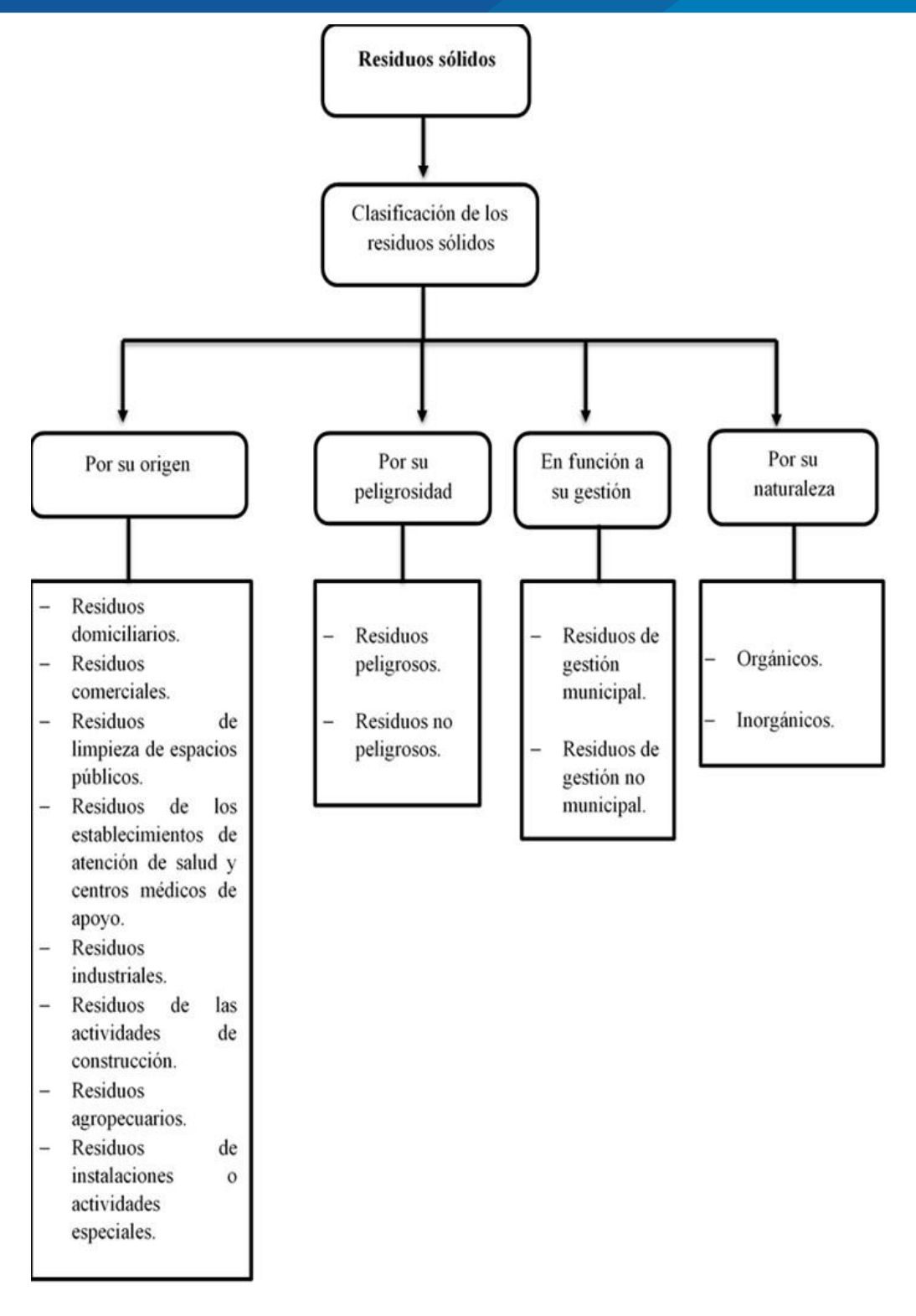

<span id="page-28-0"></span>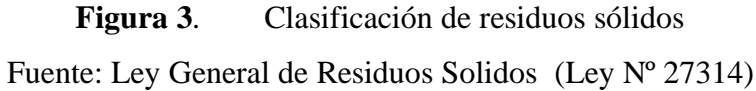

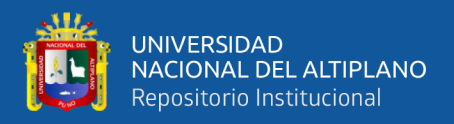

#### • **Manejo de residuos sólidos.**

"Toda actividad técnica operativa de residuos sólidos que involucre manipuleo, acondicionamiento, transporte, transferencia, tratamiento, disposición final o cualquier otro procedimiento técnico operativo usado desde la generación hasta su disposición final" (MINAM, 2014).

#### <span id="page-29-1"></span><span id="page-29-0"></span>**2.3. MARCO LEGAL**

#### **2.3.1. Ley General del Ambiente.**

Es la norma ordenadora del marco normativo legal para la gestión ambiental en el Perú. Establece los principios y normas básicas para asegurar el efecto "ejercicio del derecho a un ambiente saludable, equilibrado y adecuado para el pleno desarrollo de la vida, así como el cumplimiento del deber de contribuir a una efectiva gestión ambiental y proteger el ambiente, así como sus componentes, con el objetivo de mejorar la calidad de vida de la población y lograr el desarrollo sostenible" (LEY Nº 28611).

#### <span id="page-29-2"></span>**2.3.2. Ley General de Residuos Sólidos.**

Según la Ley N° 23734, pone en manifiesto como finalidad, el manejo integral y sostenible, mediante la articulación, integración y compatibilidad y compatibilización de las políticas, planes, programas, estrategias y acciones de quienes intervienen en la gestión y manejo de los residuos sólidos, aplicando los lineamientos de políticas que se establecen, aclara que la responsabilidad de la gestión de los residuos sólidos es de las municipalidades provinciales y distritales, conforme lo señala en los artículos 10, 11 y 12 que estas contraten, los responsables del manejo sanitario y ambiental adecuado de los residuos,

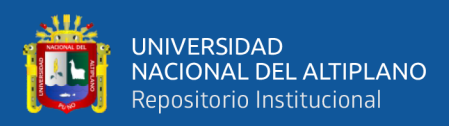

domésticos y comerciales, como los producidos por otras fuentes (Ley Nº 27314).

#### <span id="page-30-0"></span>**2.3.3. Ley Orgánica de Municipalidades.**

Las municipalidades en materia de saneamiento, salubridad y salud ejercen entre otras, las funciones de regular y controlar el proceso de disposición final de desechos sólidos; regular y controlar la emisión de gases y demás elementos contaminantes de la atmosfera y el medio ambiente; regular el servicio y proveer directamente el servicio de agua potable, alcantarillado y desagüe, limpieza pública y tratamiento de RS; difundir programas de saneamiento ambiental; realizar campañas de medicina preventiva, educación sanitaria y profilaxis local; proveer del servicio de limpieza pública determinado las áreas de acumulación de desechos, etc. En materia de educación promover el logro de la cultura de la prevención mediante la educación para la preservación del ambiente; impulsar una cultura cívica de respeto a los bienes comunales, de mantenimiento y limpieza y de embellecimiento del ornato local, etc. (Ley Nº 27972).

#### <span id="page-30-1"></span>**2.3.4. Rol de las municipalidades.**

Las municipalidades provinciales son responsables por la gestión de los residuos sólidos de origen domiciliario, comercial y de aquellas actividades que generen residuos similares a estos, en todo el ambiente de su jurisdicción, efectuando las coordinaciones con el gobierno regional al que corresponden, para promover la ejecución, revalorizando o adecuación, de infraestructura para el manejo de los residuos sólidos, así como para la erradicación de botaderos que

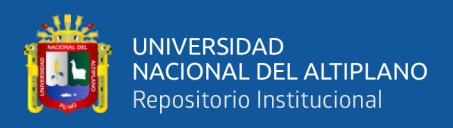

pongan en riesgo la salud de las personas y del ambiente (D.A.Nº 006- 2017/MPH, 2017).

#### <span id="page-31-0"></span>**2.3.5. Responsabilidad de la autoridad local.**

Se sabe que el alcalde es la autoridad principal de la entidad llamada municipio al igual de sus colaboradores que se verán sometidos a la evaluación por parte de la comunidad. Al mismo tiempo repercutirá en su futuro y en su partido político. En consecuencia, el manejo de los RSM y su disposición sanitaria final determinan también la calidad de la administración local y el compromiso de sus dirigentes, así como de quien representa la primera autoridad: el alcalde. La calidad del servicio de limpieza urbana se constituye en un indicador para evaluar la voluntad política, la capacidad de gestión y la responsabilidad de brindar la debida protección a la salud pública y a la de los trabajadores, así como el respeto y la protección del ambiente en el territorio municipal (CEPIS & OPS, 2015).

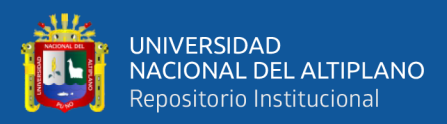

# **CAPITULO III MATERIALES Y MÉTODOS**

### <span id="page-32-3"></span><span id="page-32-2"></span><span id="page-32-1"></span><span id="page-32-0"></span>**3.1. MATERIALES**

### **3.1.1. Área de estudio**

El área de estudio está situada en el distrito de Sicuani, ubicada en la cuenca alta del río Vilcanota, de la provincia de Canchis, a 118 km al Sur Este de la capital departamental, Cusco. Limitada al Norte con el distrito de San Pablo, al Sur con el distrito de Marangani, al Este con el distrito de Nuñoa, Puno y al Oeste con el distrito de Langui de la provincia de Canas.

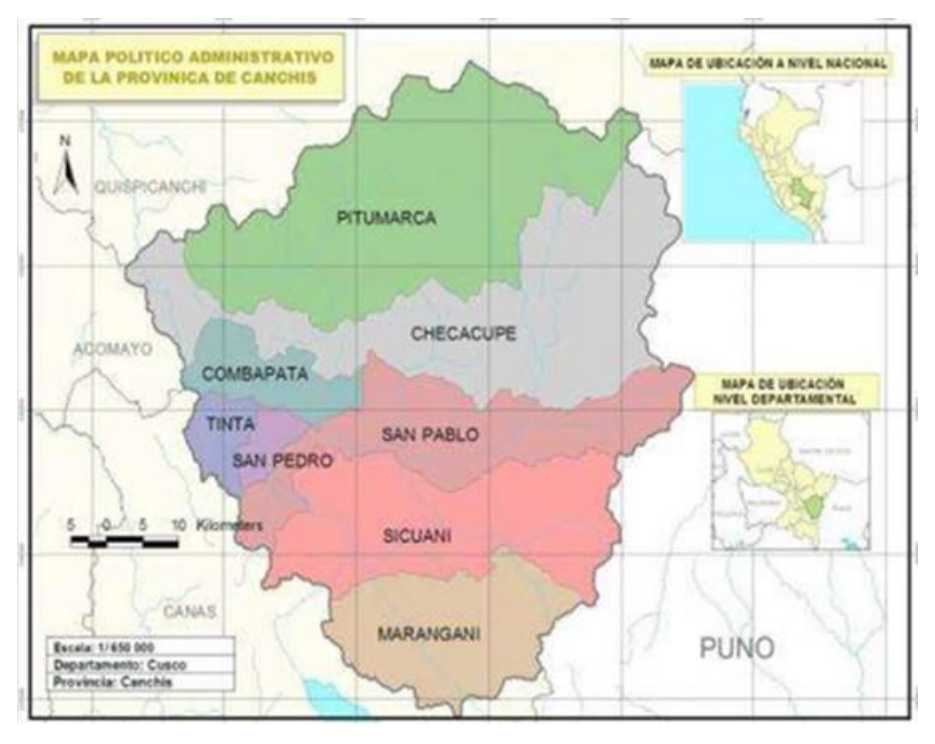

**Figura 4**. Mapa político de Canchis Fuente: (Sinia, 2016)

### <span id="page-32-5"></span><span id="page-32-4"></span>**3.1.2. Caracterización geográfica del área**

El botadero controlado municipal del distrito de Sicuani, se localiza en el sector de Chacuchayoc-Pata, comunidad de Pampa Phalla. Los límites del área

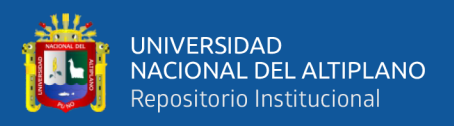

de estudio son los siguientes: 14° 16' 16'' Latitud Sur, 71° 13' 44'' Longitud Oeste, 3,546 m.s.n.m. de altitud promedio y abarca una superficie 3,999.27 km<sup>2</sup>.

#### <span id="page-33-1"></span><span id="page-33-0"></span>**3.1.3. Vías de acceso**

**Tabla 1:** Accesibilidad desde la ciudad de Cusco

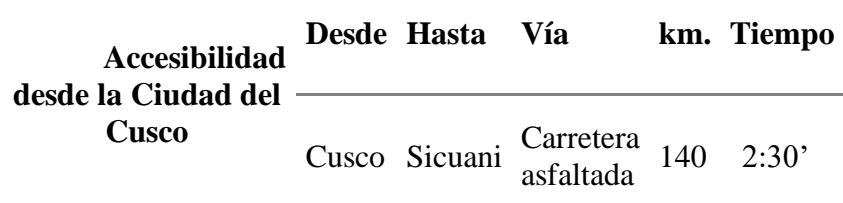

**Fuente:** Elaboración propia

El botadero controlado cuenta con vía de acceso de una trocha carrozable no afirmada, con distancia de 1300 metros lineales del barrio más cercano al botadero controlado, para llegar desde la ciudad hasta el botadero controlado es de 10 a 15 minutos aproximadamente, cuenta con un área total de 3314.454 metros cuadrados englobando con toda la infraestructura.

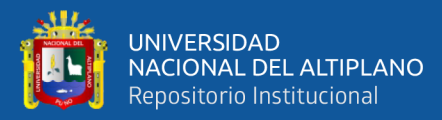

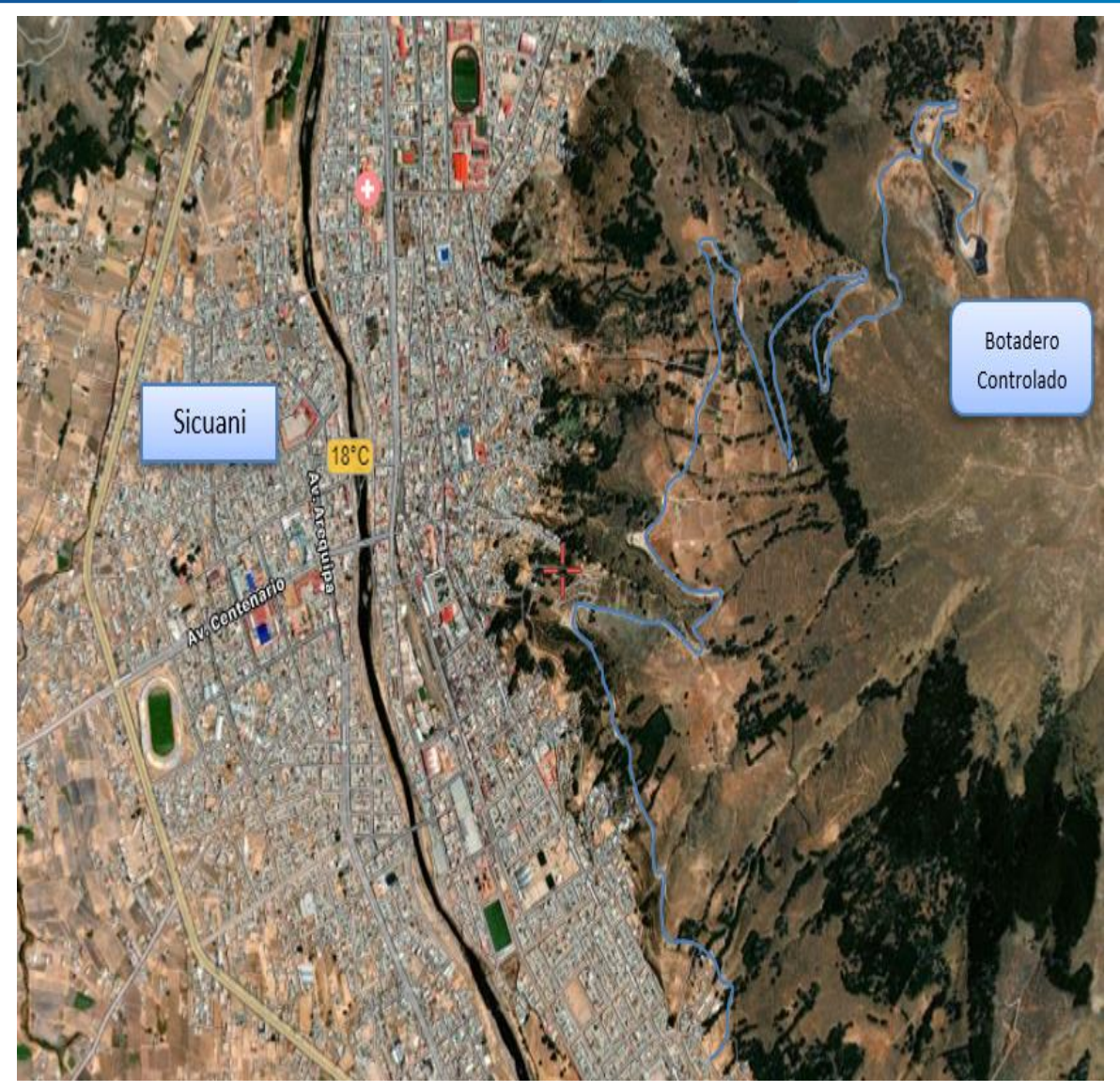

**Figura 5**. Vista de ubicación y acceso del botadero controlado

<span id="page-34-0"></span>Fuente: Elaboración propia

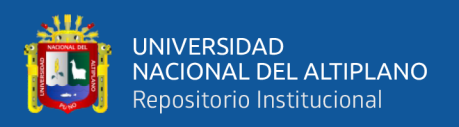

Según expediente técnico la capacidad programada es de 50 mil metros

cúbicos o 75 mil toneladas.

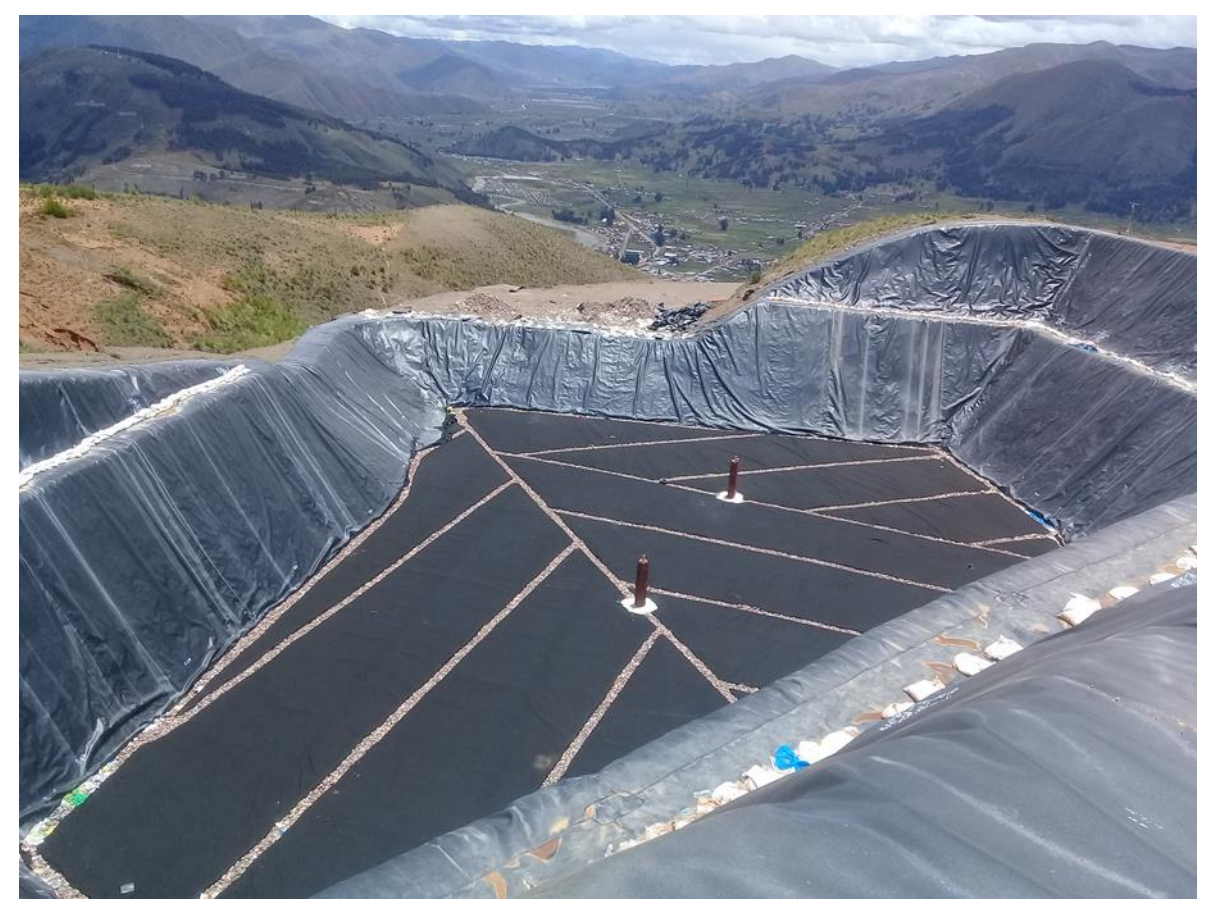

**Figura 6**. Imagen panorámica del botadero controlado 2019 Fuente: Elaboración propia

## <span id="page-35-2"></span><span id="page-35-1"></span><span id="page-35-0"></span>**3.2. DESCRIPCIÓN DEL ÁREA DE INFLUENCIA**

- **3.2.1 Medio físico** 
	- **Clima**

Los veranos son cortos, cómodos y nublados y los inviernos son cortos, fríos, secos y parcialmente nublados. Durante el transcurso del año, la temperatura generalmente varía de -1 °C a 20 °C y rara vez desciende a menos de -3 °C o sube a más de 23 °C (SENAMHI, 2019).
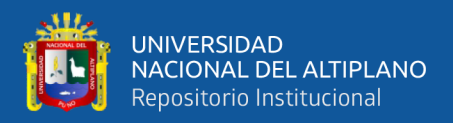

## • **Precipitación.**

Se estima que la precipitación pluvial anual oscila entre 700 – 1200 mm, la menos precipitación se presenta en el valle del Vilcanota. El periodo de mayor precipitación pluvial es durante los meses enero, febrero y marzo; diciembre es el mes en el cual generalmente se presentan las primeras lluvias.

#### **3.2.2 Medio biológico**

#### • **Hidrología.**

La inter cuenca alta del río Vilcanota nace entre los nevados Sapan Huarmi y la laguna Salcuyococha a los 4,722 m.s.n.m., convergiendo sus aguas en sus inicios de Norte hacia Oeste con el nombre de quebrada Salcuyococha. Cambiando este de nombre a Payacchuma, hasta llegar hacia la laguna de Langui Layo, cambiando nuevamente de nombre a partir de la salida de la laguna al río Hercca y aguas abajo cambia de dirección a Noreste hasta el encuentro con el río Vilcanota en el sector la curva del distrito de Sicuani y a partir de esta zona el río cambia de dirección Noroeste hasta unirse con el río Salcca en el distrito de Combapata.

En el área se encuentra el botadero controlado de Chacuchayoc - Pata, surgen hasta 3 manantes en época de lluvias, por lo que un adecuado mantenimiento de la infraestructura es importante para garantizar su protección y evitar su contaminación.

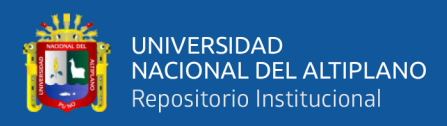

#### • **Flora**

#### **Pajonales.**

Esta formación vegetal ocupa las laderas media y alta del cerro. La vegetación característica dada por la presencia de pastos de diferentes especies, de crecimiento copioso en algunas partes y alteradas en ciertas zonas de ladera para el cultivo en secano. Los principales géneros frecuentes son asteráceos Baccharis (chilca), Hypochaeris (hiervas anuales) y senecio (plantas arbustivas).

#### **Matorrales.**

Una de las caracterizadas para esta formación vegetal corresponde a la ladera media del cerro que limita el curso del río Vilcanota. Estos ecosistemas se muestran frecuentemente disturbados por actividades antropogénicas como la agricultura y el pastoreo. Se pueden observar los géneros como: Agave tequilana (maguey), Baccharis (chilca), Tagetes (clavel de moro), Berberis (plantas arbustivas), Opuntia (nopal), Adesmia (plantas fabeceas), Lupinus (chocho - tarwi), Escallonia (ñipa) y Solanum (flora andalucia).

#### **Bosques exóticos.**

Áreas de ladera baja del cerro que fueron destinados para las plantaciones forestales de especies exóticas como el eucalipto y pino, que actualmente abarca grandes extensiones, se ha podido observar géneros asociados a estas como Baccharis (chilca), Gentiana (hierba de san ladislao), Bidens (plantas trepadoras).

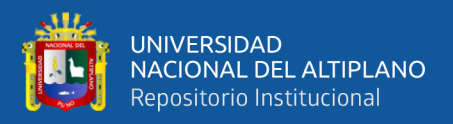

#### **Cultivos.**

El área destinada a cultivos es menor en esta zona. Una parte importante del área cultivada se encuentra cubierta por Penninecetum clandestinum "Kikuyo" por la agresividad invasiva de esta especie. Los cultivos predominantes en esta zona son la avena, cebada, entre otros.

## **Fauna**

En las zonas circundantes, la población practica una actividad ganadera pequeña para autoconsumo, contando con animales como vacunos y ovinos predominantemente, y otros animales menores. Así mismo se observa diferentes especies de aves como Zonotrichia capensis (pichitanka – gorrión), Catamenia analis (piquito de oro), Muscisaxicola (dormilona), y ciertos mamíferos como Phyllotis andium (ratón andino), Abrothrix jelskii (jucucha - ratones), entre otros.

#### **3.2.3 Medio socioeconómico – cultural**

• **Social**

De acuerdo al Censo Nacional realizada por el Instituto de Estadística e Informática (INEI) en el año 2017, el distrito de Sicuani cuenta con una población de 57 827 habitantes. La población urbana está concentrada fundamentalmente en el distrito de Sicuani.

## • **Servicios básicos.**

Esta información es importante debido a que las diferentes actividades que generan deterioro el ambiente, también representan un

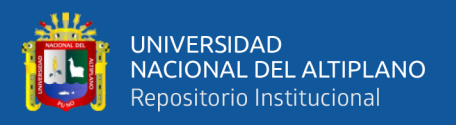

riesgo para la población, cuyas viviendas y servicios básicos no son sistematizados. En la comunidad de Pampa Phalla predomina las viviendas de material rústicos (adobe). Así mismo, muchos pobladores no cuentan con servicios básicos de agua potable y desagüe regulados, se encuentran organizaciones por JAS (Juntas Administradoras de Servicios de Saneamiento), obteniendo su agua de consumo humano de diferentes manantiales.

## **3.3. RECURSOS NECESARIOS DE RECOLECCIÓN DE INFORMACIÓN**

## • **Análisis documental**

Se recopilo datos e información necesaria para desarrollar y sustentar este estudio. Básicamente como su nombre lo indica identificación de impacto ambiental por medio de hechos existentes.

Se utilizó como fuente los datos, libros, guías, informes, separatas, páginas de internet, etc., referente a temas relacionados con la investigación.

## • **Observación**

La forma más importante de recopilar datos, es observar las atribuciones los hechos y comportamientos, más aún en el ambiente de acción donde se logró ver los impactos de cada acción que pueda generar la degradación del medio ambiente. La ventaja de observar directamente estas atribuciones es que podemos saber cuánto afecta estas acciones y así se tuvo mayor conocimiento en la solución el problema.

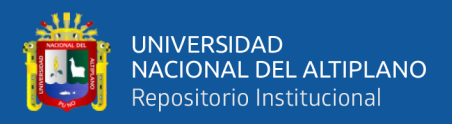

#### • **Internet**

No existe duda sobre las posibilidades que hoy ofrece internet como una técnica de obtener información; es más, hoy se ha convertido en uno de los principales medios para captar información. Por ende, buscamos temas relacionados con el impacto ambiental en los botaderos controlados de residuos sólidos.

## **3.4. TÉCNICAS DE RECOLECCIÓN DE INFORMACIÓN**

El medio ambiente es un conjunto de factores físico, biológico, socio económico - cultural que interaccionan con el individuo. Es por ello que, en este presente estudio, se aplica la técnica de predicción de impactos, con el fin de evaluar distintos puntos de vista multidisciplinarios, disponiendo las acciones preventivas, mitigables y correctivas que deben aplicarse a aquellos impactos negativos, que puedan surgir como consecuencia de su operación del botadero controlado. Que consta fundamentalmente de los siguientes pasos:

#### **3.4.1 Técnicas e instrumento para determinar los impactos ambientales**

Para el presente proyecto; se ha considerado el análisis de la matriz de Leopold (causa - efecto), adecuando a las condiciones de interacción entre las actividades o acciones del proyecto del botadero controlado y los factores ambientales, permitiendo identificar los impactos.

Según Redón (2019) las acciones identificadas deben tener ciertas propiedades como: estar ajustadas a la realidad del proyecto, ser capaces de desencadenar efectos notables, ser independientes (para evitar duplicidad en la contabilidad de los impactos) y ser cuantificables en la medida de lo posible.

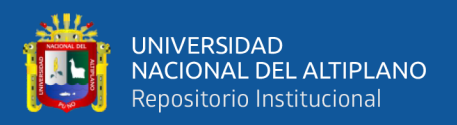

La evaluación de impactos a través de la Matriz Leopold consta de varios pasos y para desarrollar la matriz donde se llevó a cabo los siguientes pasos:

Identificación de las acciones y factores del proyecto y de los componentes del medio afectado.

- Identificación de acciones: Acciones de la fase de operación
- Identificación de factores ambientales

Estimación subjetiva de la magnitud e importancia del impacto, en una escala de 1 a 10, siendo + un impacto positivo y el signo – uno negativo.

## **3.4.2 Criterios y pasos de identificación**

Según Rendón (2019) las acciones identificadas deben tener ciertas propiedades como: estar ajustadas a la realidad del proyecto, ser capaces de desencadenar efectos notables, ser independientes y ser cuantificables en la medida posible.

Para desarrollar la matriz de Leopold se llevó a cabo los siguientes pasos:

- Identificación de las acciones y factores ambientales del proyecto, para identificarlos y trabajar de manera eficaz se consideró factores y acciones más significativos y representativos del proyecto, relevantes que pudieran verse afectados por las acciones del botadero controlado, que son fácilmente identificables.
- Una vez de haberse marcado todas las cuadriculas (check list) que representan impactos posibles, se procedió a una evaluación individual de

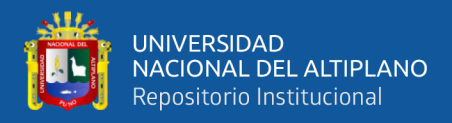

los más importantes. Una vez identificados se llevó a situarlas en las filas y columnas de la matriz. Cada cuadricula admite dos valores.

• Magnitud e importancia del proyecto, evaluados en una escala de 1 a 10,  $s$ iendo + un impacto positivo y el signo – uno negativo.

**Magnitud:** Corresponde a la alteración máxima provocada en el factor ambiental, trazando una diagonal que divida en dos casillas de cruce. Marcando así en la esquina superior izquierda de cada.

**Importancia:** Que da el peso relativo que el factor ambiental, que indica la importancia del posible impacto. Marcada en la esquina inferior derecha de cada casilla de cruce, se coloca un número del 1 a 10 que indica la importancia del posible impacto.

|                   | <b>Magnitud</b> |              |            | Importancia       |                |
|-------------------|-----------------|--------------|------------|-------------------|----------------|
| <b>Intensidad</b> | Afectación      | Calificación | Duración   | <b>Influencia</b> | Calificación   |
| Baja              | Baja            | $-1$         | Temporal   | Puntual           | $\mathbf{1}$   |
| Baja              | Media           | $-2$         | Media      | Puntual           | $\overline{2}$ |
| Baja              | Alta            | $-3$         | Permanente | Puntual           | 3              |
| Media             | Baja            | $-4$         | Temporal   | Local             | $\overline{4}$ |
| Media             | Media           | $-5$         | Media      | Local             | 5              |
| Media             | Alta            | -6           | Permanente | Local             | 6              |
| Alta              | Baja            | $-7$         | Temporal   | Regional          | 7              |
| Alta              | Media           | $-8$         | Media      | Regional          | 8              |
| Alta              | Alta            | $-9$         | Permanente | Regional          | 9              |
| Muy alta          | Alta            | $-10$        | Permanente | Nacional          | 10             |

**Tabla 2:** Calificación de la magnitud e importancia del impacto ambiental negativo

Fuente: Elaboración propia

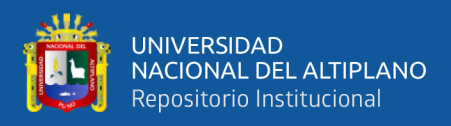

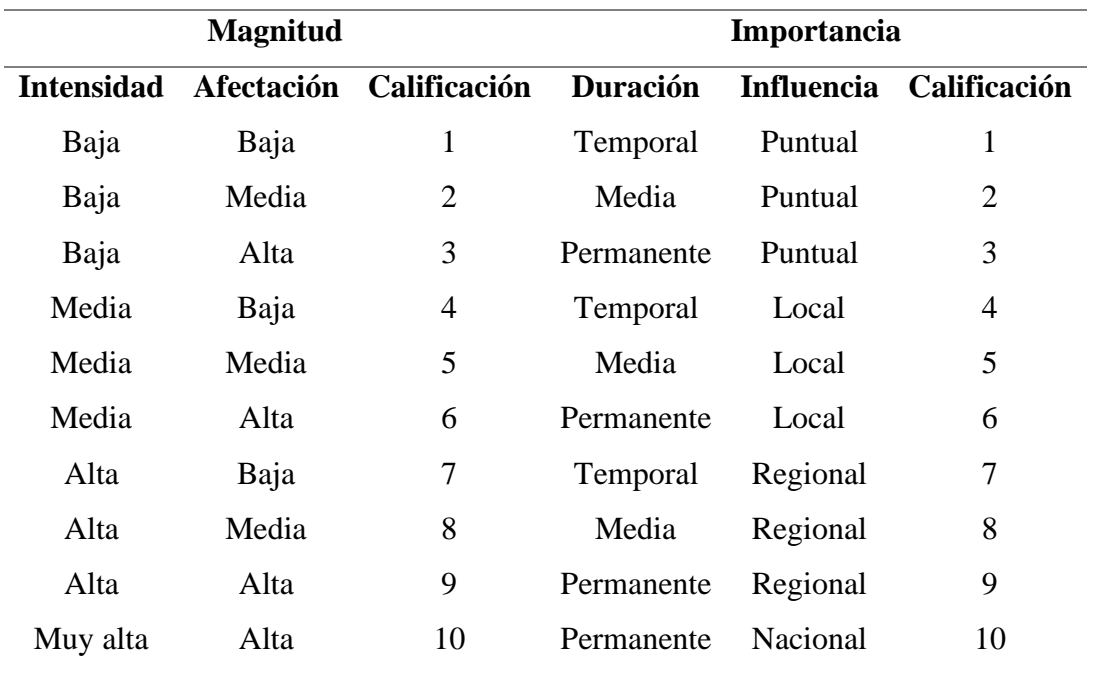

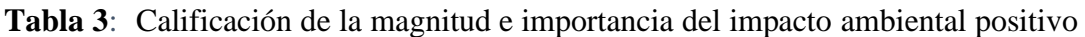

Fuente: Elaboración propia

- Por penúltimo se procede a la suma de los valores positivos y negativos, por filas y columnas. Se describirá el significado de las interrelaciones y efectos identificados en la matriz.
- Pol último se estableció medidas de prevención y mitigación. Tomando los criterios según la Ley de General del ambiente N°28611 y la Ley General de Residuos Sólidos N° 27314.

# **3.4.3 Técnicas e instrumento para plantear medidas de prevención y mitigación**

Los datos recolectados corresponden al botadero controlado de residuos sólidos del distrito de Sicuani, considerando todo aquello impacto negativo potencial, para ello se plantea medidas de prevención y mitigación para los factores y acciones de mayor impacto ambiental. Se tomó en consideración las siguientes leyes:

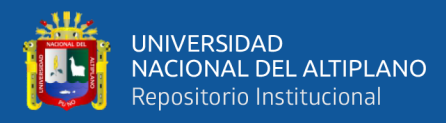

#### • **Ley de General del Ambiente Ley N° 28611.**

Capítulo 3. Calidad Ambiental; donde indica que toda persona natural o jurídica, pública o privada, tiene el deber de contribuir a prevenir, controlar y recuperar la calidad del ambiente y de sus componentes. Preservar, controlar, restaurar, según corresponda, la calidad del aire, el agua y los suelos y demás componentes del ambiente, identificando y controlando los factores de riesgo que la afecten. También se consideró la Ley General de Residuos Sólidos.

## • **Ley N° 27314 (LGRS).**

Gestión ambiental de residuos sólidos, Capítulo I, lineamientos de política, detallando que la gestión y manejo de los residuos sólidos son flexibles programáticamente, en función de las posibilidades técnicas y económicas para alcanzar su cumplimiento. Destacando los siguientes:

- 1. Desarrolla acciones de educación y capacitación para su gestión de los residuos sólidos eficiente, eficaz y sostenible.
- 2. Adoptar medidas de minimización de residuos sólidos, a través de la máxima reducción de sus volúmenes de generación y características de peligrosidad.
- 3. Establecer sistemas de responsabilidad compartida y de manejo integral de los residuos sólidos, desde la generación hasta su disposición final, a fin de evitar situaciones de riesgo e impactos negativos a la salud humana y el ambiente.
- 4. Fomentar el reaprovechamiento de los residuos sólidos y la adopción complementaria de prácticas de tratamiento y adecuada disposición final.

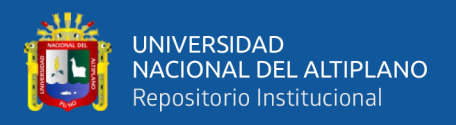

5. Establecer acciones destinadas a evitar la contaminación del medio acuático, eliminando el arrojo de residuos solido en cuerpo o cursos de agua.

## **3.4.4 Propuestas de prevención y mitigación.**

Para el planteamiento de las medidas de prevención y mitigación, se consideró los impactos negativos potenciales identificado en la matriz de Leopold.

| <b>Medio</b>     | <b>Factor</b> | Impacto negativo potencial                     |  |  |
|------------------|---------------|------------------------------------------------|--|--|
| Físico           | Aire          | $\bullet$ Emisión de gases                     |  |  |
|                  |               | • Calidad de<br>aire<br>(gases,<br>partículas) |  |  |
|                  | Agua          | · Agua subterránea                             |  |  |
|                  |               | • Calidad de agua                              |  |  |
|                  | Suelo         | • Calidad de suelo                             |  |  |
| <b>Biológico</b> | Flora         | • Productos agrícolas                          |  |  |
| Socio            | Interés       | • Calidad visual                               |  |  |
| económico-       | estético y    |                                                |  |  |
| cultural         | humano        |                                                |  |  |

 **Tabla 4:** Impactos negativos potenciales

**Fuente:** Elaboración propia

Las presentes medidas de prevención y mitigación han sido diseñadas con la finalidad de cumplir con los requerimientos en los documentos de las normas ambientales peruanas y las recomendaciones efectuadas por las autoridades competentes para el desarrollo de proyecto de tesis. Los distintos programas

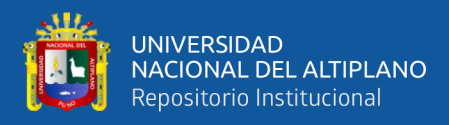

propuestos en la presente investigación, está de acuerdo a los impactos negativos

potenciales y los medios físicos, biológico y socio económico-cultural.

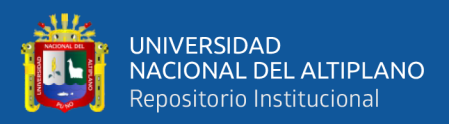

## **CAPITULO IV**

## **RESULTADOS Y DISCUSIÓN**

# **4.1. IDENTIFICACIÓN DE IMPACTO AMBIENTAL DEL BOTADERO CONTROLADO DE RESIDUOS SÓLIDOS EN EL DISTRITO DE SICUANI, CANCHIS – CUSCO.**

## **4.1.1. Identificación de los factores ambientales**

Se realizó adecuadamente la identificación con respectiva visita de campo al botadero controlado de la Municipalidad Provincial, donde se logró evidenciar los componentes ambientales principales en las cuales se centran al botadero controlado.

Los componentes ambientales o factores ambientales, se han escrito de acuerdo al ambiente físico, biótico y socioeconómico cultural, estos factores ambientales identificados son los receptores ambientales que se podrían generar un impacto en la fase de operación del proyecto.

A continuación, se detallan las variables resaltantes investigadas incluidas en el proyecto.

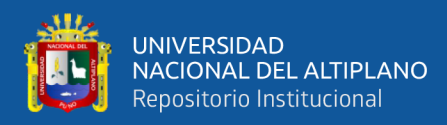

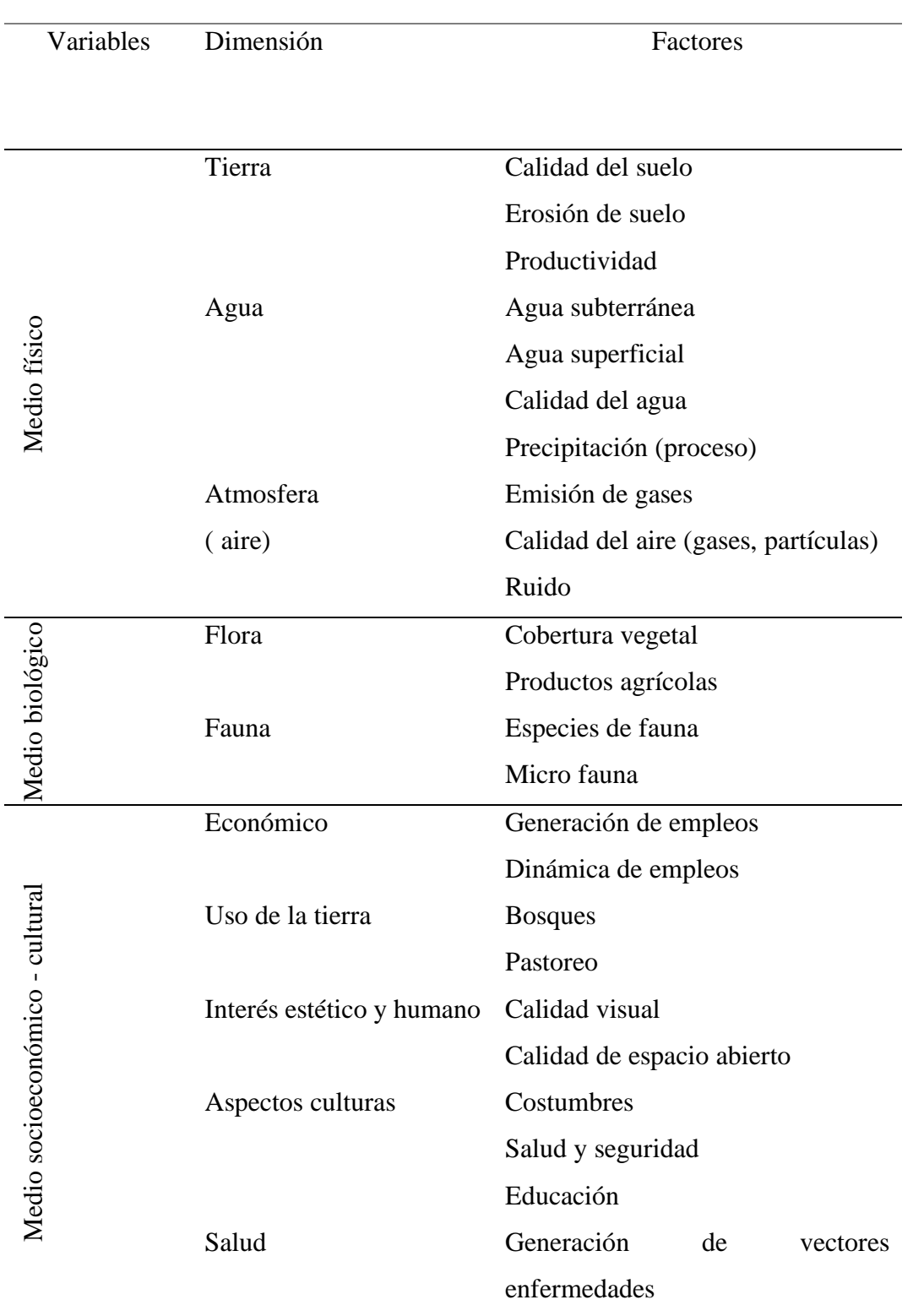

## **Tabla 5:** Identificación de factores ambientales

**Fuente:** Elaboración propia

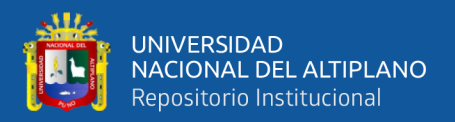

## **4.1.2. Identificación de las acciones del proyecto**

Se obtuvo las acciones del proyecto del botadero controlado, planificado en fase de operación, las cuales pueden son susceptibles en causar un impacto.

Lo cual se realizó un reconocimiento total del área donde se establecerá el proyecto, estas acciones en su fase de operación se optaron en dividir en 4 etapas de: operación, generación, mantenimiento y control. Que se detalla en la siguiente Tabla 6.

#### **Tabla 6:** Identificación de acciones

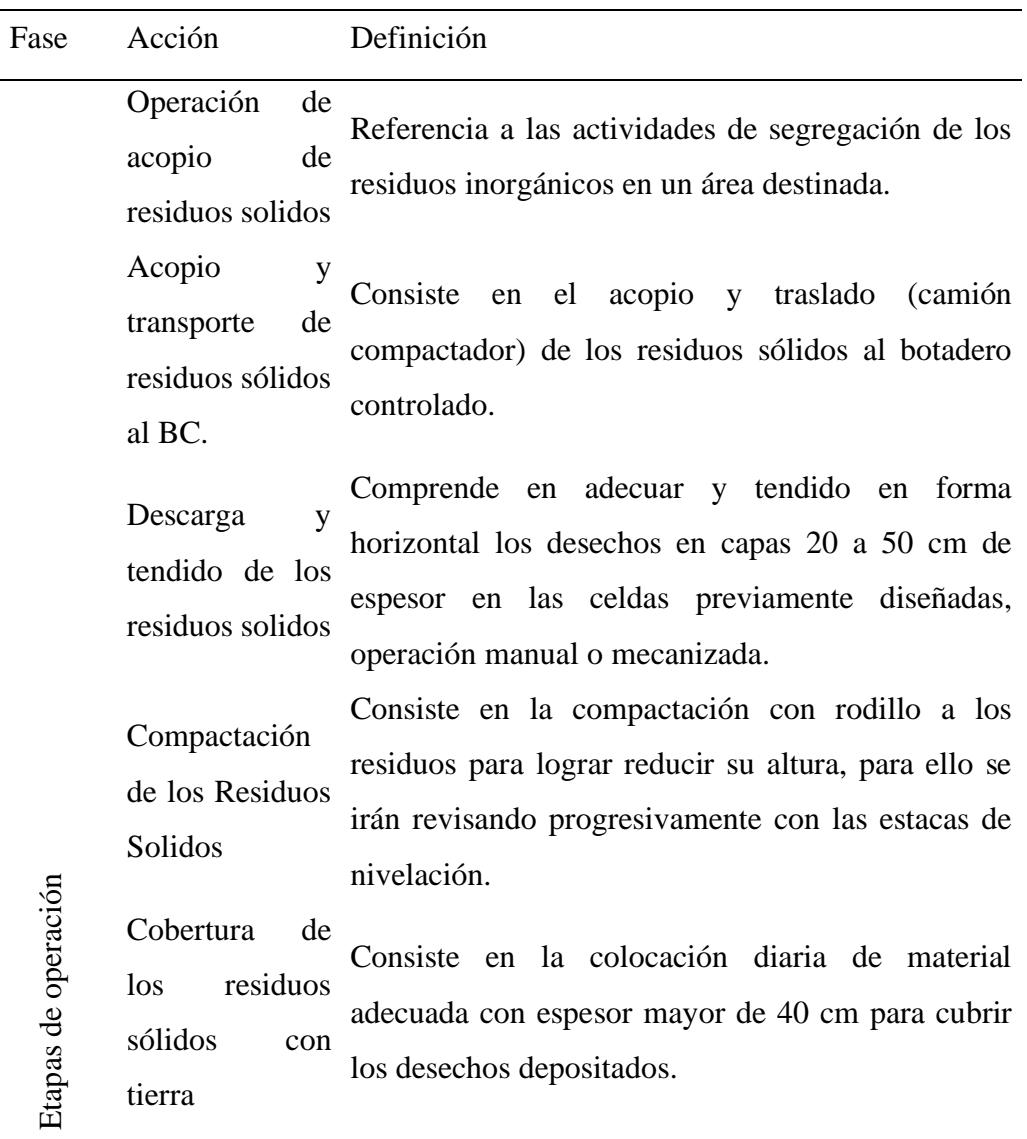

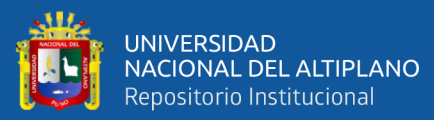

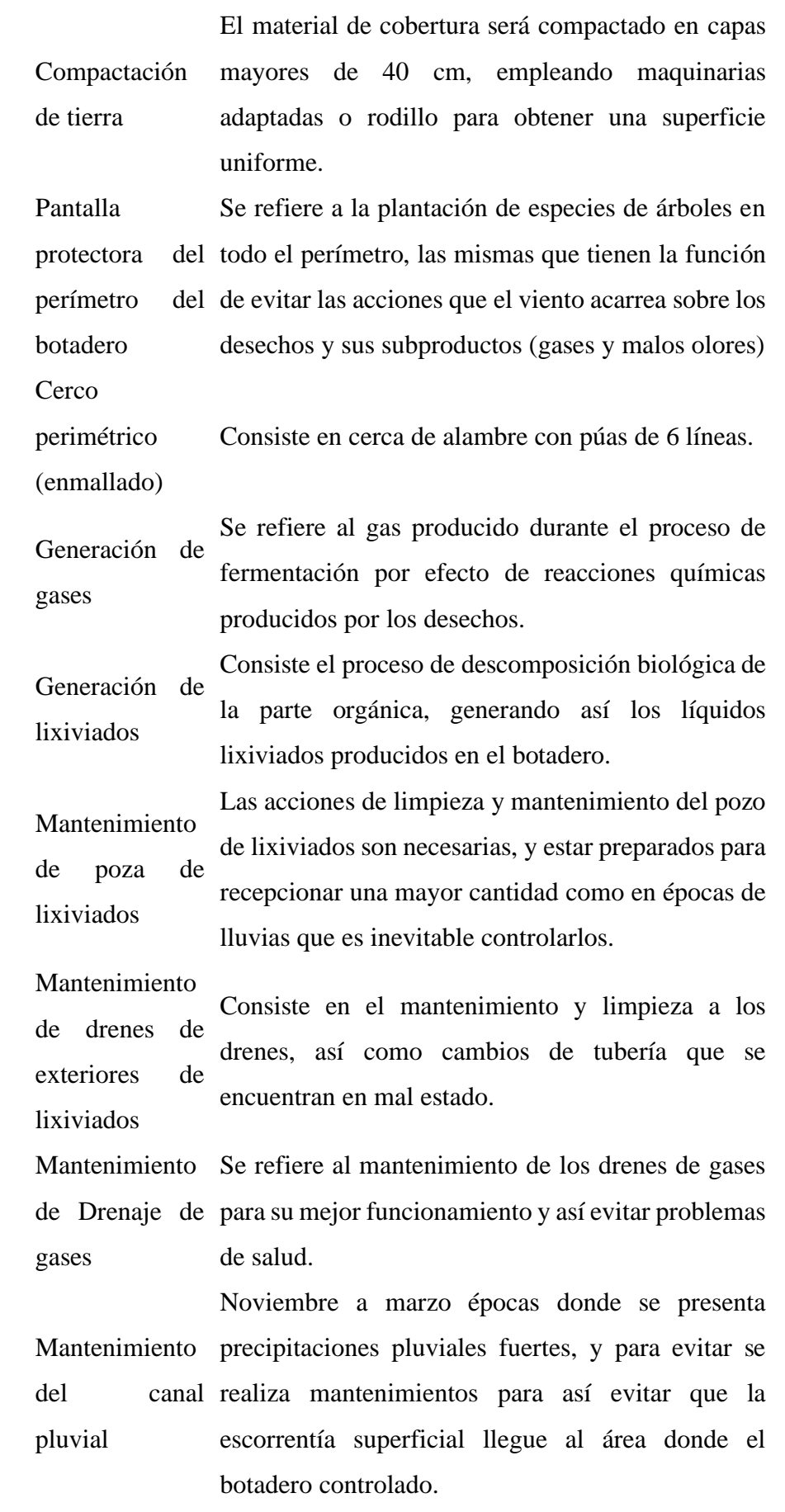

Generación

Mantenimientos

Mantenimientos

51

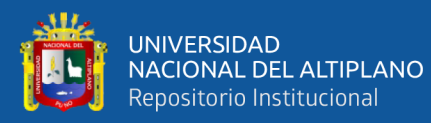

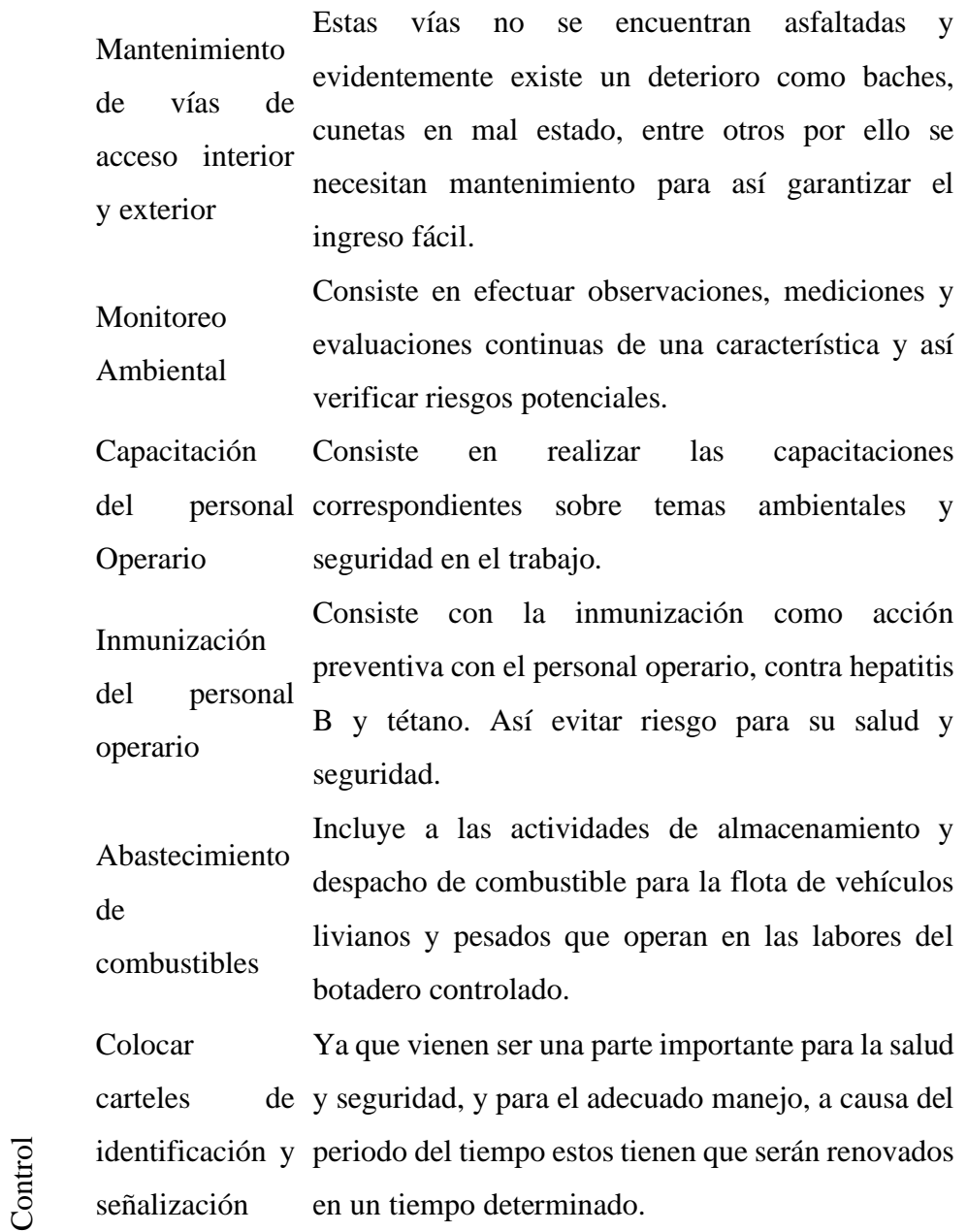

**Fuente:** Elaboración propia

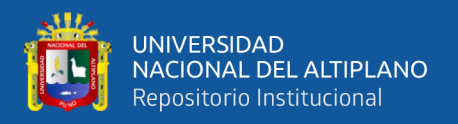

#### **4.1.3. Aplicación de acciones y factores ambientales**

A continuación, se elaboró un primer informe de la relación de las acciones y factores, donde se brinda una visión inicial de los efectos que pueden resultar más impactantes en base de su magnitud e importancia para el entorno. Estos factores y acciones son dispuestos en filas y columnas respectivamente y formara parte del esqueleto de la primera matriz Tabla 7.

En el siguiente paso se aplicó la evaluación en términos cualitativos en función de su magnitud e importancia. Que fue conveniente la construcción de la matriz reducida, la cual facilita en su discusión de cada una de las casillas marcadas Tabla 8. Las columnas que tienen un gran número de factores marcados y las filas que tienen un gran número de acciones se examinan en detalle, independientemente de los números asignados. Que se detalla en la Tabla 9.

Una vez obtenidos los valores para cada celda se procede a determinar cuantas acciones del proyecto afectan el medio ambiente y cuantos factores son afectados por el proyecto. Desglosando en positivos y negativos. Al ser calificadas todas las celdas, se hace una sumatoria algebraica de cada columna y fila. Finalmente, se adicionan por separado los valores de la agregación de impactos tanto para las filas de acciones y para los factores ambientales, encontrando que los valores obtenido son idénticos, comprobándose su veracidad. Por último, se obtuvo el signo negativo, determinando que el proyecto es detrimental, pero es necesaria su ejecución, como la ley de residuos sólidos establece que las autoridades municipales son responsables por la gestión de los residuos sólidos de origen domiciliarios, comercial y de aquellas actividades que

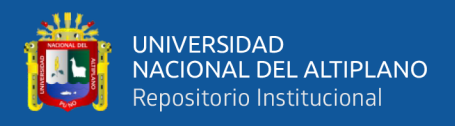

generen residuos similares y la adecuada disposición final de estos, debiendo asumir todas las responsabilidades, considerando la Ley General del Ambiente N°. 28611 que plantea las medidas de prevención y mitigación, para las acciones de mayor detrimento ambiental (las que tengan el más alto puntaje negativo en la agregación de impactos).

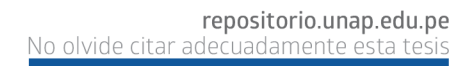

**Salud**

Generación de vectores

Generación de vectores<br>enfermedades

enfermedades **X X X X X X X X**

 $\times$ 

 $\times$ 

 $\times$ 

 $\times$ 

 $\times$ 

 $\times$ 

 $\overline{\phantom{0}}$ 

 $\times$ 

Chek relación de factores ambientales y acciones (efecto) **Tabla 7:** Chek relación de factores ambientales y acciones (efecto) Tabla 7:

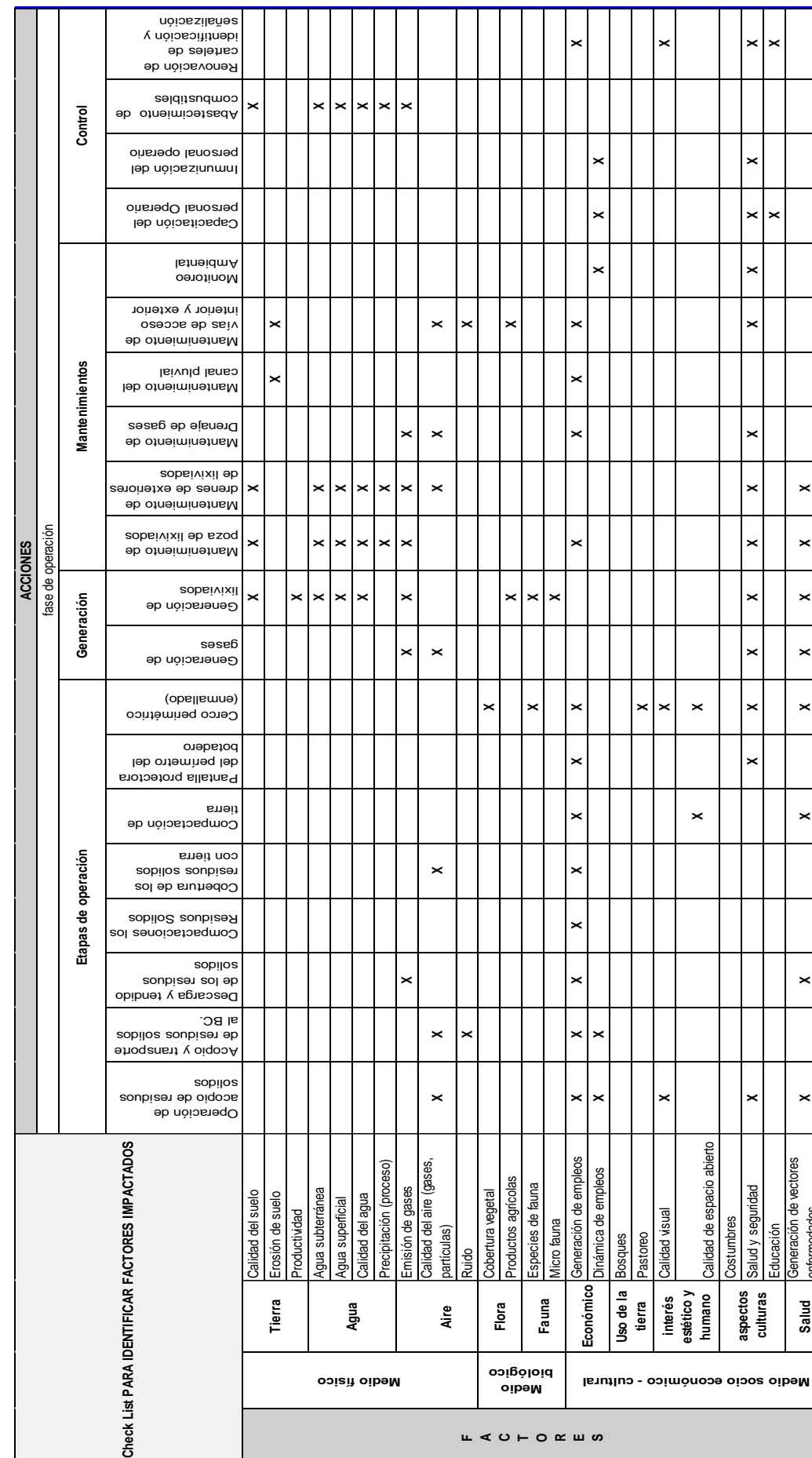

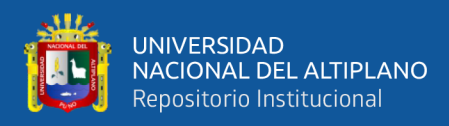

## **Tabla 8:** Aplicación Matriz de Leopold

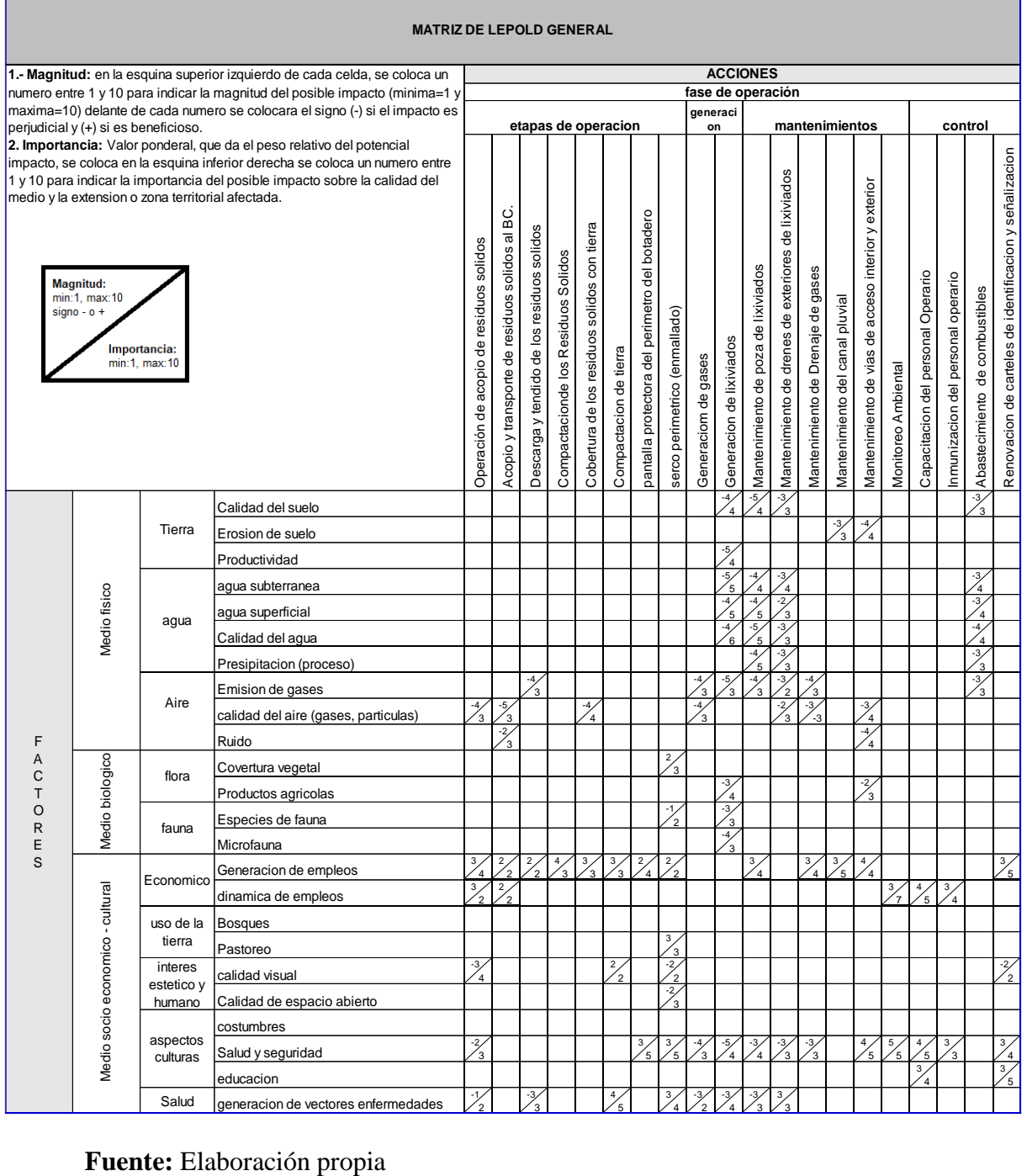

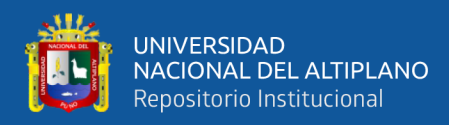

 $\overline{\phantom{a}}$ 

## **Tabla 9:** Evaluación de matriz de Leopold

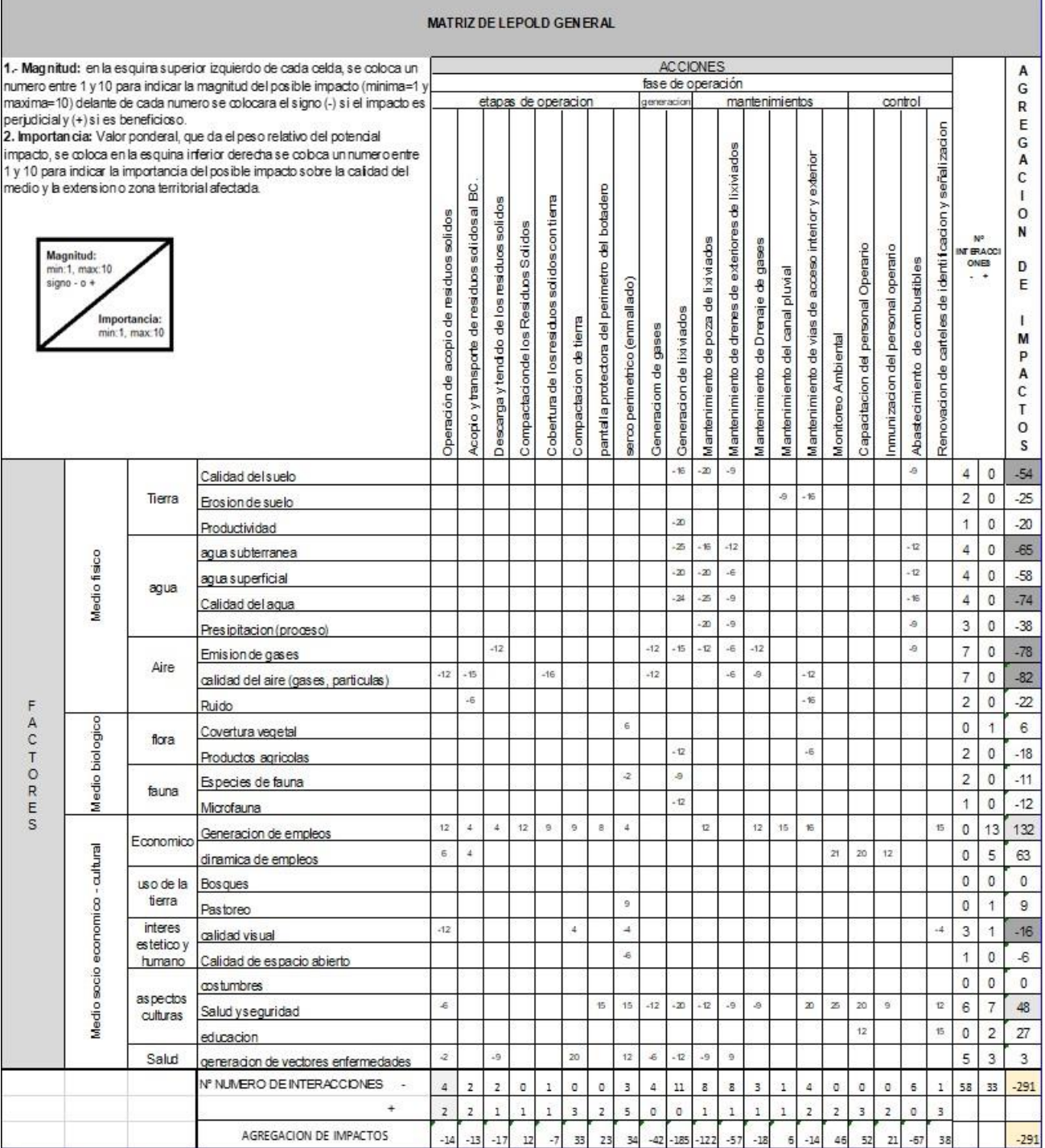

Fuente: Elaboración propia

ś

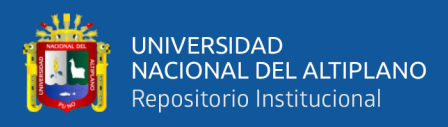

Por último, realizamos un análisis de la matriz de Leopold, se tiene la sumatoria de la agregación de impactos de las columnas (actividades) y las filas (factores), lo que da un total de -291. El signo del total es negativo, por lo que se tendrá un impacto desfavorable con su ejecución del proyecto. Sin embargo, es necesario su ejecución y se debe enfocar las medidas de prevención y mitigación de los efectos negativos de las diversas acciones propuestas donde se ha identificado impactos negativos.

Se observa que los impactos negativos potenciales se dan en los componentes tierra, agua, aire, flora e interés estético y humano, con valores altos de -54, -65, - 74, -78, -82, -18 y -16, Así mismo, se observan que los impactos positivos presentan valores de hasta +132 y +48 en lo económico, que representa y aspecto laboral un impacto beneficioso y considerable por el funcionamiento del botadero controlado.

## **4.2. ANÁLISIS DE LOS IMPACTOS EN MEDIO FÍSICO, BIOLÓGICO Y SOCIOECONÓMICO-CULTURAL**

Según la evaluación de matriz de Leopold, se realiza la selección y análisis de los factores ambientales que tienen números considerables en su impacto, estos impactos encontrados son negativos como positivos donde se enfoca las actividades que tiene grandes posibilidades en generar cambios en este proyecto.

## **4.2.1 Medio físico**

• **Tierra (calidad del suelo):**

Se tiene la agregación de interacciones una sumatoria de -54, impacto negativo generado debido a las acciones de generación de

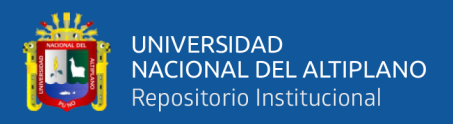

lixiviados, mantenimiento de poza de lixiviados y abastecimiento de combustible, actividades de impacto puntual y mitigable con adecuadas medidas de prevención.

## • **Agua (agua subterránea y calidad del agua):**

Se tiene la agregación de interacciones una sumatoria de -65 y - 74 respectivamente, impactos negativos considerables debido a la generación de lixiviados, mantenimiento de poza de lixiviados, mantenimiento de drenes exteriores de lixiviados y abastecimiento de combustible. Son acciones de impactos puntuales y preventivos.

## • **Aire (emisión de gases y calidad de aire):**

Se tiene la agregación de interacciones una sumatoria de -78 y - 82 respectivamente, impactos negativos que se dará durante las acciones de generación de gases, generación de lixiviados, mantenimientos de drenes de lixiviados y gases y mantenimiento de vías de acceso interior y exterior. En el aire experimentará un aumento del nivel de ruido, emisión de polvo y gases en las épocas que se realice los trabajos de operación y mantenimiento. Estos cambios son puntuales y locales pero preventivos.

## **4.2.2 Medio biológico**

• **Flora (productos agrícolas)**

Se tiene la agregación de interacciones una sumatoria de -18, impactos negativos debido a la generación de lixiviados y mantenimiento de vías de acceso interior y exterior, impactos puntuales y preventivos

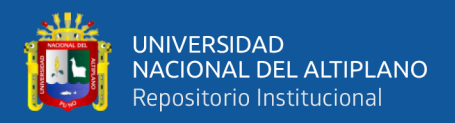

#### **4.2.3 Medio socioeconómico - cultural**

#### • **Económico (generación de empleos)**

Se tiene la agregación de interacciones una sumatoria de +132, impacto positivo debido que en 80% de las acciones a considerarse, impacto considerable en la generación de empleo y, por consiguiente, la elevación de la calidad de vida de las personas.

#### • **Interés estético y humano (calidad visual)**

Se tiene la agregación de interacciones una sumatoria de -16, impactos negativos debido a la generación a la operación del centro de acopio de los residuos sólidos, cerco perimétrico enmallado y renovación de carteles de identificación y señalización, impacto local y preventivo.

#### • **Aspecto cultural (salud y seguridad)**

Se tiene la agregación de interacciones una sumatoria de +48, impacto positivo debido a que en 50% de las acciones a considerarse, como la pantalla protectora del perímetro del botadero. Cerco perimétrico enmallado, monitoreo ambiental, capacitación del personal obrero e inmunización del personal operario. Son acciones que garantizan la seguridad de los mismos durante el desarrollo de los trabajos.

# **4.3. PLANTEAR MEDIDAS DE PREVENCIÓN Y MITIGACIÓN DE LOS IMPACTOS NEGATIVOS POTENCIALES.**

De acuerdo con la identificación y la evaluación de las acciones del botadero controlado que producen efectos sobre los factores ambientales y tomando en cuenta la priorización de los impactos significativos, se plantean medidas alternativas de

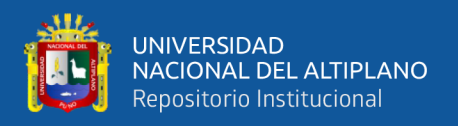

prevención y mitigación para la protección de los medios físicos, biológico y socioeconómico – cultural, planteando medidas según la Ley General del Ambiente N° 28611 y la Ley General de Residuos Sólidos N° 27314.

## **4.3.1. Medidas de prevención**

- **Programa de manejo del medio físico: Aire** 

## **Objetivos**

• Mantener los valores de calidad del aire dentro de los estándares establecidos en la normativa nacional vigente.

## **A. Programa de control de la calidad del aire**

## **A.1. Impactos negativos potenciales a controlar:**

- Emisión de gases
- Calidad del aire (gases, material particulado)

## **A.2. Medidas y controles a implementar**

- Humedecer los caminos de acceso con el fin de evitar la dispersión de material particulado.
- Solicitar certificado de inspección técnica vehícular de vehículos involucrados en las actividades de recolección, transporte y disposición final de los residuos sólido.
- Controlar las concentraciones de gases de efecto invernadero generados por los residuos sólidos.
- Solicitar certificado de inspección técnica vehícular de vehículos involucrados en las actividades de recolección, transporte y disposición final de los residuos sólido.

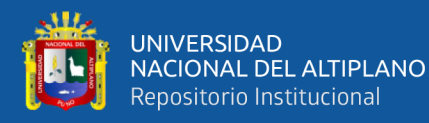

- Realizar el mantenimiento preventivo y periódico de las maquinarias y equipos a ser utilizados durante esta etapa, a fin de garantizar su buen estado y reducir las emisiones de gases.
- Realizar mediciones trimestrales con la finalidad de controlar el posible incremento en los niveles de emisiones (gases, material particulado). Para ello se debe considerar ubicar tres puntos de control, el primero punto de control en la fuente para llevar el control operacional; y los dos restantes cercanos a la población aledaña.

## **A.3. Lugar de aplicación:**

Las medidas de control y prevención deben ser aplicadas en todos los lugares donde se lleve a cabo el proyecto. Como son:

- Puntos de monitoreo
- Patio de maquinas
- Caminos y accesos

## **A.4. Mecanismos y estrategias participativas:**

Se ejecutará la participación mediante mecanismos instituidos en el Programa de Monitoreo y Vigilancia Ciudadana, con la cooperación de la población y trabajadores, contratistas o cualquier persona natural que visite las instalaciones del proyecto.

## **A.5. Personal requerido**

01 Ingeniero Agrícola

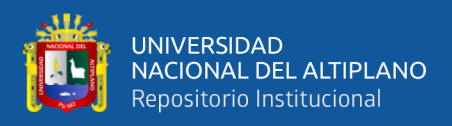

#### 01 Operario

- **A.6. Instrumentos e indicadores de seguimiento, desempeño y monitoreo:**
- Comparar los resultados de los parámetros evaluados con los estándares de calidad de aire.
- Se debe contar con el registro de mantenimiento de equipos, maquinarias y vehículos.
- Se contará con el registro de encuestas de percepción ambiental de las poblaciones aledañas. Donde el indicador será: Opinión favorable/Opinión desfavorable acerca de la calidad del aire.
- Con respecto a los indicadores de calidad de aire, se muestran los parámetros que deben ser evaluados en el siguiente cuadro:

| Indicador         | Unidad      |
|-------------------|-------------|
| <b>Emisiones</b>  |             |
| NO                |             |
| CO                | $\mu g/m^3$ |
| CO <sub>2</sub>   |             |
| SO <sub>2</sub>   |             |
| Calidad de        |             |
| aire              |             |
| <b>PM10</b>       |             |
| PM <sub>2,5</sub> |             |
| SO <sub>2</sub>   | $\mu g/m^3$ |
| NO <sub>2</sub>   |             |
| CO                |             |
| H2S               |             |
| $O_3$             |             |

**Tabla 10:** Indicador de calidad de aire y emisiones

**Fuente:** Elaboración propia

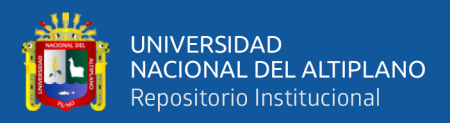

## **A.7. Resultados a lograr:**

- Ejecutar el 100% de las actividades programadas.
- Obtener resultados por debajo del ECA de aire establecido en la normativa nacional vigente.

## **A.8. Cronograma**

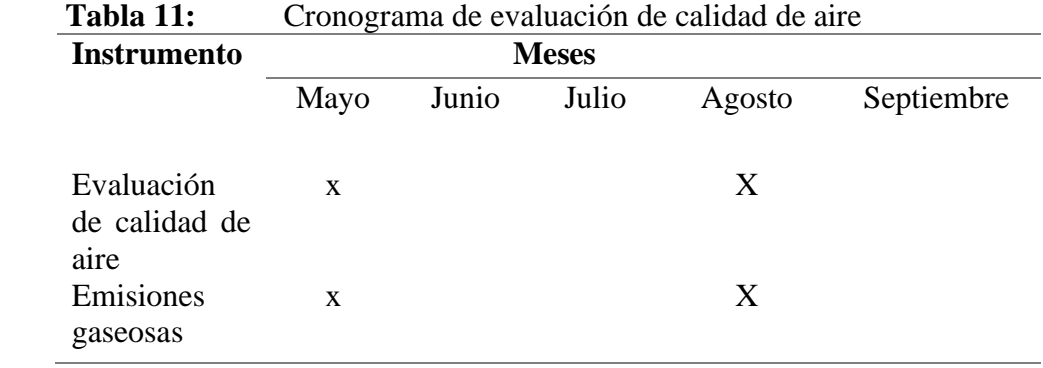

**Fuente:** Elaboración propia

## **A.9. Presupuesto:**

El detalle del presupuesto se encuentra incluido dentro de los costos proyectados del programa.

## - **Programa de manejo del medio físico: Agua**

## **Objetivos**

- Evitar la alteración de la calidad físico-química del agua subterránea.
- Controlar la posible alteración de la calidad del agua.

## **B. Programa de control de la calidad del agua**

## **B.1. Impactos negativos potenciales**

- Agua subterránea
- Calidad de agua

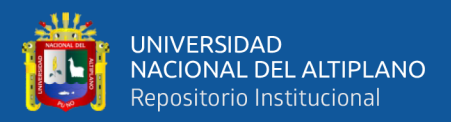

## **B.2. Medidas y controles a implementar:**

- Realizar el mantenimiento y recarga de combustible de los vehículos y equipos que se utilicen durante las labores.
- Preparar el terreno para evitar infiltraciones y contaminación de las aguas subterráneas y de las aguas superficiales, usando membranas geotextiles o geomembranas o arcillas impermeables.
- Implementar un sistema de impermeabilidad y drenaje para lixiviados.
- Realizar talleres informativos y capacitaciones para el personal de operación, en relación a la adecuada disposición de residuos sólidos.

## **B.3. Lugar de aplicación:**

Las medidas propuestas serán consideradas en todos los lugares donde se lleve a cabo el proyecto. Como son:

Caminos y accesos, cercanos a un cuerpo de agua

## **B.4. Mecanismos y estrategias participativas:**

La participación se hará a través de los mecanismos establecidos en el Programa de Monitoreo y Vigilancia Ciudadana, con la población y trabajadores, contratistas o cualquier persona natural que visite las instalaciones del proyecto.

## **B.5. Personal requerido**

- 01 Ingeniero Agrícola
- 01 Operario

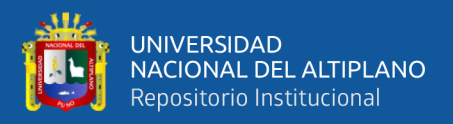

# **B.6. Instrumentos e indicadores de seguimiento, desempeño y monitoreo:**

Los registros de monitoreo se compararán con los estándares de calidad ambiental (ECA). Como se muestra en la siguiente tabla.

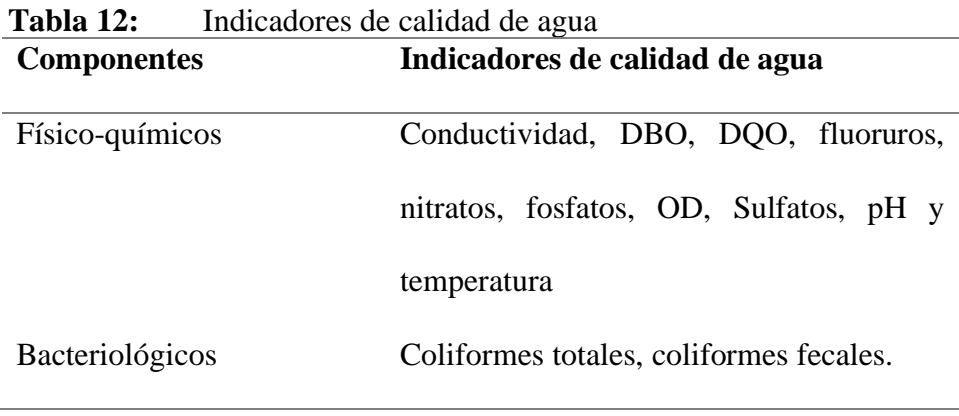

 **Fuente:** Elaboración propia

## **B.7. Resultados a lograr**

Controlar la calidad del agua, considerando los ECA, durante la fase de operación.

## **B.8. Cronograma**

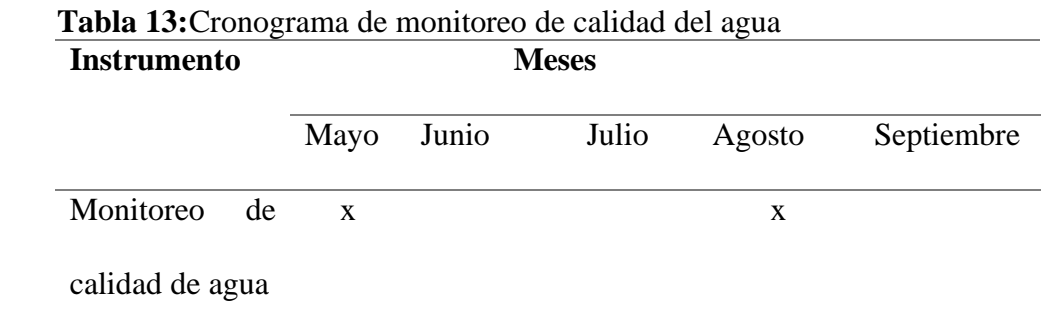

 **Fuente:** Elaboración propia

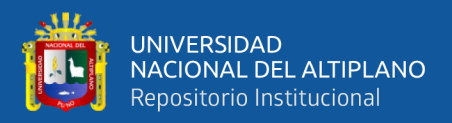

## **B .9. Presupuesto**

El detalle del presupuesto se encuentra incluido dentro de los costos proyectados del programa.

## - **Programa de manejo del medio físico: Suelo**

## **Objetivos**

• Proteger la calidad y fertilidad del suelo superficial

## **C. Programa de control de la calidad del suelo**

## **C.1. Impactos negativos potenciales**

• Calidad del suelo

## **C.2. Medidas y controles a implementar:**

- Construir una poza de tratamiento con capacidad de laguna que sea suficiente para almacenar todo el lixiviado, así evitar constantes mantenimientos.
- Continuar con la construcción de las chimeneas del botadero controlado a medida que avanza el llenado de los RS.
- Realizar los mantenimientos respectivos de las vías de acceso, para evitar la generación de partículas, realizar antes de la intervención de las maquinarias.
- Constituir un programa de monitoreo que apruebe la ejecución de evaluaciones de parámetros establecidos en el Decreto Supremo N° 002-2013 MINAM, en los diferentes puntos de monitoreo propuestos.

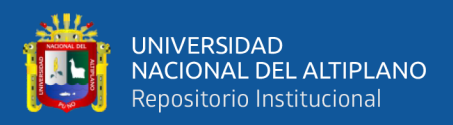

## **C.3. Lugar de aplicación:**

Las medidas planteadas deben ser tenidas en cuenta en todos los lugares donde se lleve a cabo el proyecto. Como son:

• Botadero controlado Sicuani

#### **C.4. Mecanismos y estrategias participativas**:

La participación se hará a través de los mecanismos establecidos en el Programa de Monitoreo y Vigilancia Ciudadana, con la población y trabajadores, contratistas o cualquier persona natural que visite las instalaciones del proyecto.

## **C.5. Personal requerido**

- 01 Ingeniero Agrícola
- 01 Operario

## **C.6. Instrumentos e indicadores de seguimiento, desempeño y monitoreo:**

Se cotejarán los registros de monitoreo con el ECA correspondientes. Siendo los indicadores: Parámetros fisicoquímicos (pH, fosforo, potasio, calcio, nitrógeno total ≤ Estándares Nacional de Calidad Ambiental del Suelo, (D.S. Nº 002-2013-MINAM.

Los instrumentos e indicadores incluidos en el programa de monitoreo se encuentran indicados en la siguiente tabla.

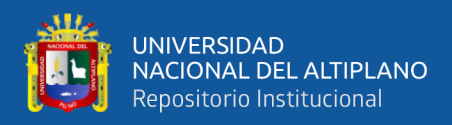

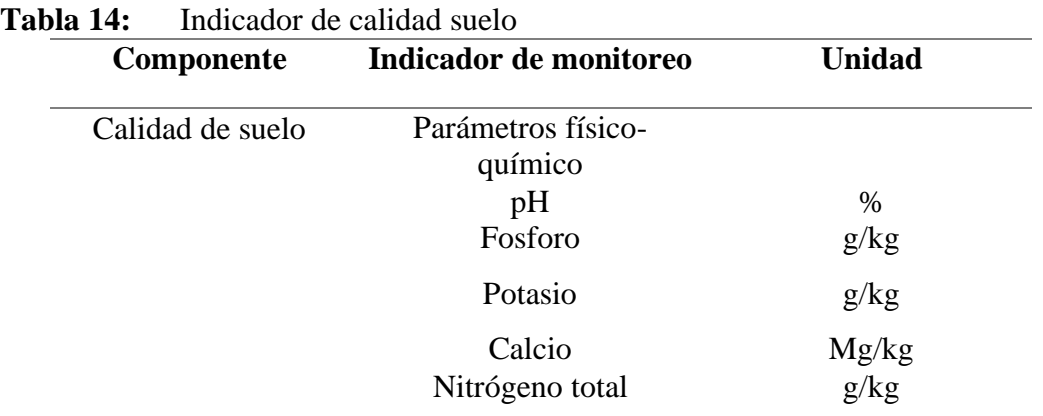

 **Fuente:** Elaboración propia

#### **C.7. Resultados a lograr**

- Ejecutar el 100% de las actividades programadas.
- Conservación y no afectación de la calidad del suelo.

## **C.8. Cronograma**

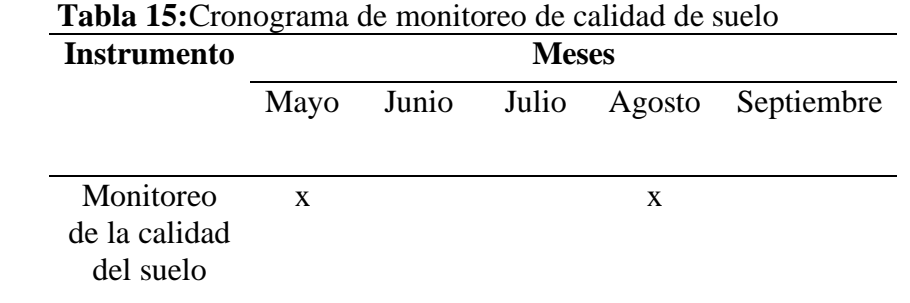

**Fuente:** Elaboración propia

#### **C.9. Presupuesto**

El detalle del presupuesto se encuentra incluido dentro de los

costos proyectados del programa.

## - **Programa de manejo del medio biológico: Flora**

## **Objetivos**

• Aplicar medidas necesarias para prevenir, mitigar o corregir los impactos negativos sobre la flora silvestre.

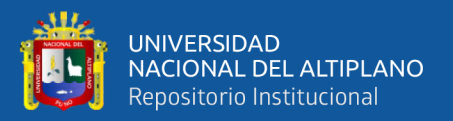

## **D. Programa de control de los productos agrícolas**

## **D.1. Impactos negativos potenciales**

• Productos agrícolas

## **D.2. Medidas y controles a implementar**

- Realizar periódicamente talleres de manejo plantaciones forestales a los trabajadores de limpieza pública.
- Recuperar las áreas intervenidas por las instalaciones permanentes, mediante la restauración del suelo y de la cobertura vegetal.
- Se recomienda cultivar especies nativas como (Polylepis) y colle especies que se adaptan rápido a suelos francos y pedregosos y requieren de poca agua para su desarrollo.

## **D.3. Lugar de aplicación:**

Las medidas planteadas serán tenidas en cuenta en todos los lugares donde se lleve a cabo el proyecto de investigación. Como son: Botadero controlado Sicuani.

## **D.4. Mecanismos y estrategias participativas:**

La participación se hará a través de los mecanismos establecidos en el Programa de Monitoreo y Vigilancia Ciudadana, con la población y trabajadores, contratistas o cualquier persona natural que visite las instalaciones del proyecto.

## **D.5. Personal requerido**

- 01 Ingeniero Agrícola
- 01 Asistentes

## **D.6. Resultados a lograr**

• Ejecutar el 100% de las actividades programadas.

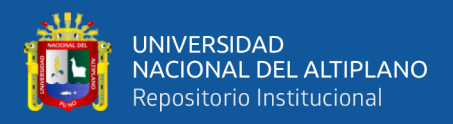

• Conservar las recomendaciones de convivencia positivas con las

poblaciones implicadas dentro del área de influencia del proyecto.

## **D.7. Cronograma**

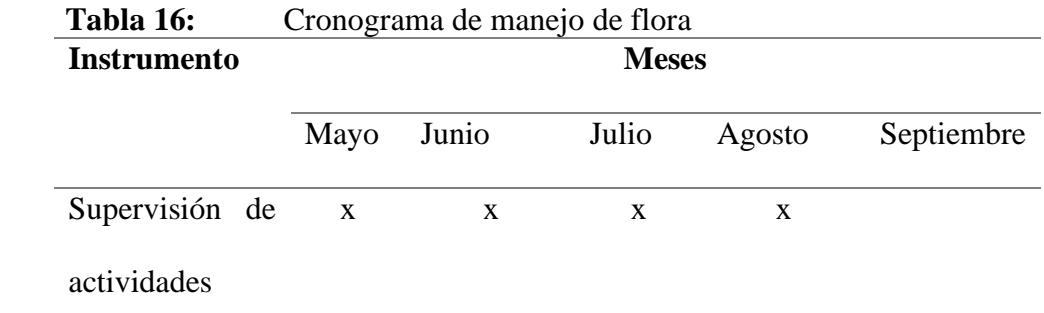

 **Fuente:** Elaboración propia

- **Programa de manejo del medio socio económico-cultural: Calidad visual**

## **Objetivos**

• Reducir el impacto visual negativo generado por la acumulación de

residuos sólidos en el botadero controlado de Sicuani.

## **E. Programa de control de la calidad visual**

## **E.1. Impactos negativos potenciales**

• Calidad visual

## **E.2. Medidas y controles a implementar**

- Restablecer la vegetación en áreas intervenidas y brindarles como mínimo las condiciones naturales iniciales, mediante el proceso de revegetación con plantas nativas de la zona.
- Plantar barreras naturales (taludes, bosques): Puesto que son muy importantes para prevenir la dispersión de las emisiones (malos olores, gases del botadero).

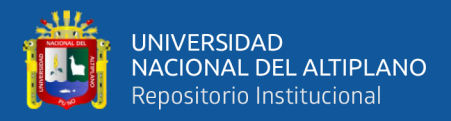

- Realizar la limpieza inmediata de los sitios aledaños al botadero con el fin de evitar impactos visuales negativos por la diseminación de residuos sólidos.
- Recuperar las áreas intervenidas por las instalaciones permanentes, mediante la restauración del suelo y de la cobertura vegetal.

## **E.3. Lugar de aplicación:**

Las medidas planteadas serán tenidas en cuenta en todos los lugares donde se lleve a cabo el proyecto. Como es el caso del botadero controlado Sicuani.

## **E.4. Mecanismos y estrategias participativas:**

La participación se hará a través de los mecanismos establecidos en el Programa de Monitoreo y Vigilancia Ciudadana, con la población y trabajadores, contratistas o cualquier persona natural que visite las instalaciones del proyecto.

## **E.5 Instrumentos e indicadores de seguimiento y monitoreo**

En la tabla 17 se muestra los instrumentos e indicadores que serán utilizados para el seguimiento de calidad visual del botadero.

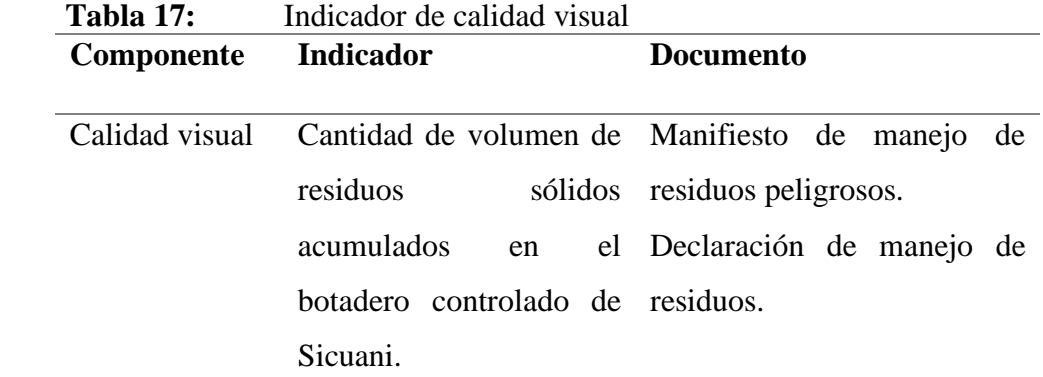

**Fuente:** Elaboración propia
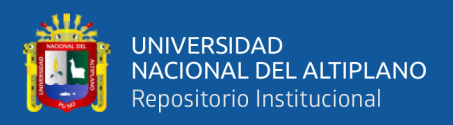

#### **E.6. Personal requerido**

01 Ingeniero Agrícola

## **E.7. Resultados a lograr**

• Ejecutar el 100% de las actividades programadas.

#### **E.8. Cronograma**

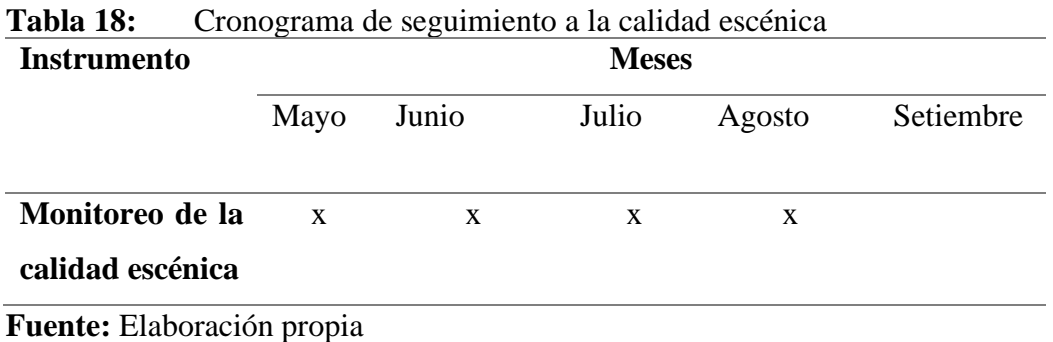

#### **E.9. Presupuesto**

El detalle del presupuesto se encuentra incluido dentro de los costos proyectados del programa.

#### **4.3.2. Medidas de mitigación**

#### - **Plan de manejo de residuos sólidos.**

El plan de manejo de residuos se propone con la finalidad de lograr una adecuada y correcta gestión y manejo de los residuos sólidos. A continuación, se describe los procedimientos para un buen manejo de residuos sólidos.

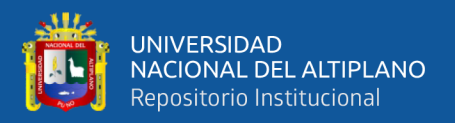

#### **Objetivos**

Realizar un adecuado manejo y gestión de los residuos sólidos, con la finalidad de minimizar el deterioro del paisaje, aire, agua, suelo y riesgo de enfermedades.

#### **A. Minimización**

Consiste en reducir la cantidad y/o toxicidad de los residuos generados, permitiendo reducir el costo asociado a su manipulación y los impactos ambientales. La minimización puede obtenerse empleando estrategias preventivas, métodos o técnicas dentro de la actividad generadora.

Debido a las características de los residuos sólidos identificados, es posible plantear algunas técnicas de minimización dentro de las actividades. En la tabla 19 se hace referencia de las técnicas propuestas.

| Residuos sólidos                                                                  | <b>Actividad</b><br>generadora | Técnica de minimización                                                                                                    |  |
|-----------------------------------------------------------------------------------|--------------------------------|----------------------------------------------------------------------------------------------------|--|
| Recipiente y envases<br>de plástico, metales,<br>pet, Tetrapak, vidrio,<br>papel, | Domésticas<br>Comerciales.     | • Planificar y comprar sólo lo<br>necesario.<br>$\bullet$ Escoger<br>V<br>comprar<br>productos<br>con<br>poco<br>empaque.<br>• Preferir envases retornables<br>o que se puedan utilizar.<br>· Imprimir sólo lo necesario |  |
|                                                                                   |                                | usando ambos lados de la<br>hoja.                                                                                                    |  |

**Tabla 19:** Técnicas de minimización

**Fuente:** Elaboración propia

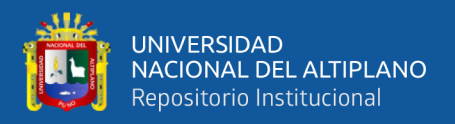

#### **B. Segregación**

La segregación implica el proceso de selección o separación de un tipo de residuo específico, considerando sus características físicas y químicas.

La separación de los componentes de los residuos sólidos en el punto de generación es una de las formas más eficaces de implementar las técnicas de reaprovechamiento, sin embargo, para optimizar la separación, el personal de la empresa debe ser consciente de la importancia de esta etapa, debido a que además de clasificarlos, se minimizarán los riesgos de aquellos que presenten características de peligrosidad, por lo cual deberán ser capacitados.

Se deben tomar acciones correctivas para la reducción de volúmenes de residuos sólidos, tal como se muestra en la tabla.

| Causa          | <b>Residuos</b>  | <b>Efecto</b>       | Acción           |
|----------------|------------------|---------------------|------------------|
| (Problema)     |                  | (diagnóstico)       | correctiva       |
|                |                  |                     | Separar<br>los   |
| Mezcla de los  | Cartón           | Aumento la          | residuos         |
| residuos       | Vidrio           | potencialidad de    | generados,       |
| orgánicos<br>e | Pet              | impacto de los      | disponiéndolos   |
| inorgánicos    | Plástico         | residuos mezclados. | de acuerdo a sus |
|                | <b>Metales</b>   |                     | características  |
|                | Tetrapack        |                     |                  |
|                | Papel            |                     |                  |
|                | Materia orgánica |                     |                  |

 **Tabla 20:** Análisis de causas y efectos del manejo actual de residuos

 **Fuente:** Elaboración propia

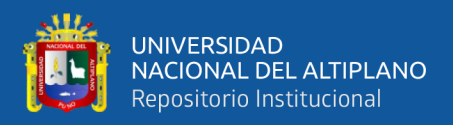

Para el desarrollo de esta actividad, el personal encargado deberá contar con todos los implementos de seguridad, teniendo especial cuidado en el manejo de residuos peligrosos.

## **C. Reaprovechamiento**

Implica obtener un beneficio del bien, artículo, elemento o parte del mismo que constituye residuo sólido. Se consideran como técnicas de reaprovechamiento el reciclaje, reúso y la recuperación.

Residuos Reaprovechamiento Comercialización y/o Devolución al Proveedor Descripción del Tipo de Reaprovechamiento **Recuperar Reusar Reciclar** Cartón X X • Las cajas de cartón se deben utilizar para embalaje de algunos componentes. Vidrio X **X** • Se pueden utilizar los frascos de vidrio para crear manualidades que combinará a la perfección con tu decoración. Pet X X • Los tapones de las botellas pueden ser destinados a cosas tan dispares como

**Tabla 21:** Técnicas de reaprovechamiento de residuos sólido

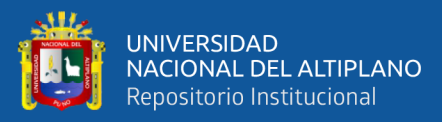

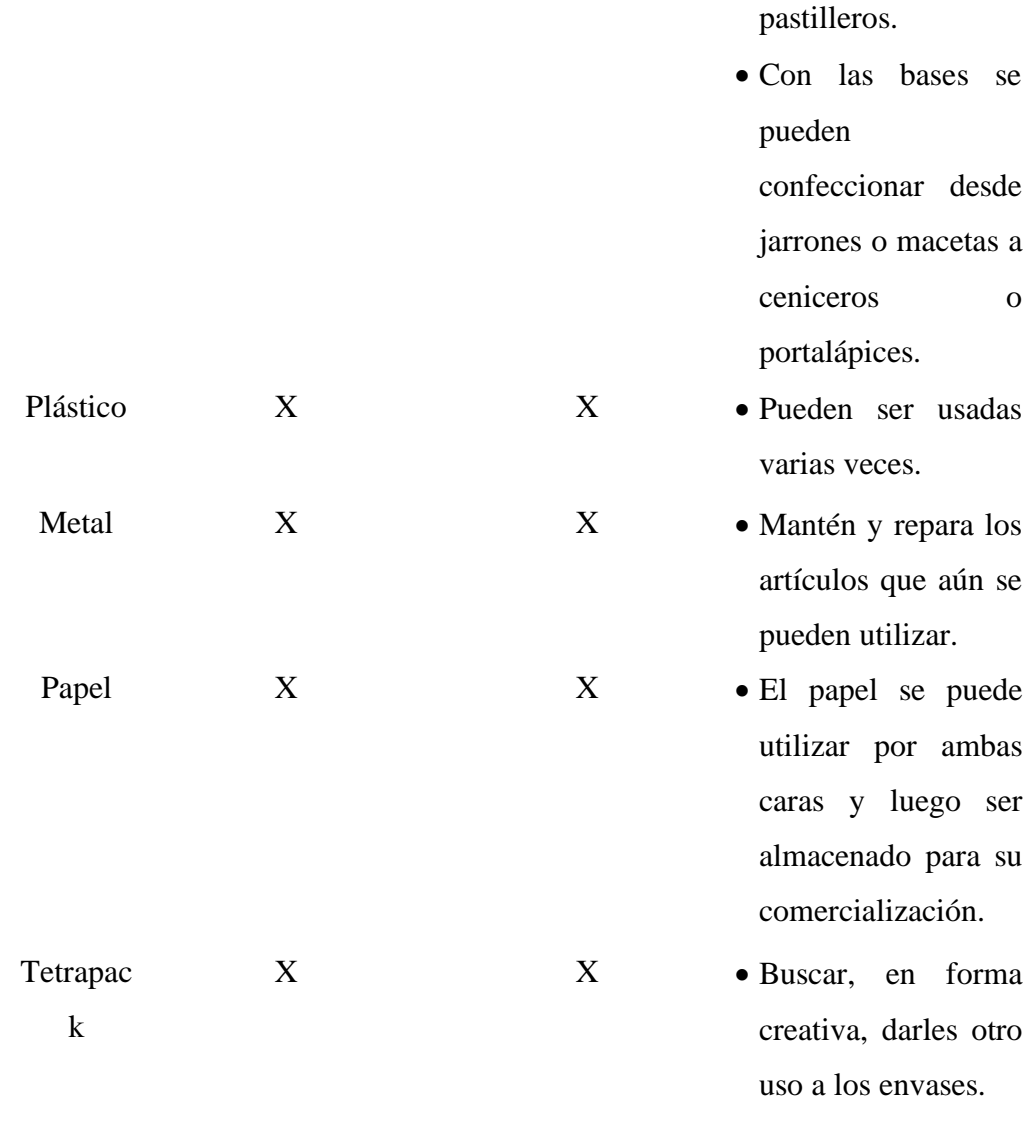

**Fuente:** Elaboración propia

#### **D. Almacenamiento intermedio o central temporal**

Los lugares definidos para el almacenamiento intermedio y/o central de los residuos sólidos, deben seleccionarse tomando en cuenta las características de los residuos, ya que la humedad puede contribuir a su alteración, lo cual depende del tiempo que permanecerán almacenados.

porta velas o

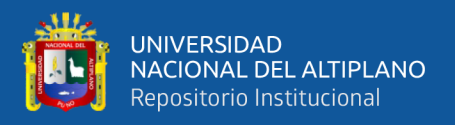

También se debe tomar en cuenta la incompatibilidad con otros residuos. Así mismo, se deben colocar en recipientes adecuados y en buenas condiciones. Los tipos y capacidades de los recipientes, dependen del residuo a contener, frecuencia de recojo y espacio disponible, lo cual será evaluado por el Comité de Gestión de Residuos Sólidos.

En la figura 7 se presenta el color el recipiente empleado para el almacenamiento intermedio temporal de residuos sólidos.

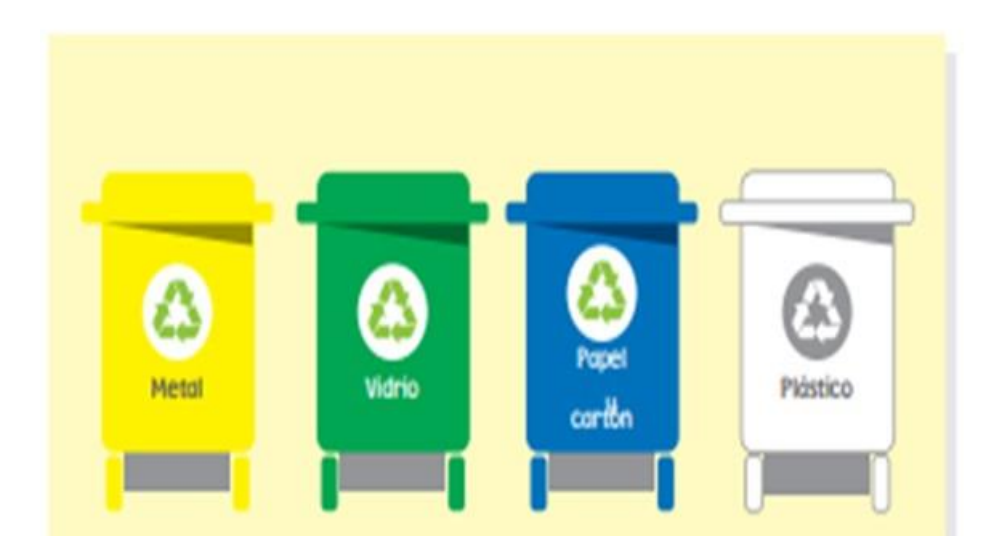

**Figura 7:** Segregación y almacenamiento de acuerdo al color de recipiente **Fuente:** MINAM, (2014)

#### **E. Comercialización**

La comercialización de los residuos debe realizarse de tal manera que se asegure que la empresa que va a comprar los residuos, en tal sentido cada vez que se comercialice los residuos la EC-RS nos remite la constancia de disposición final.

Actualmente se comercializa los siguientes residuos:

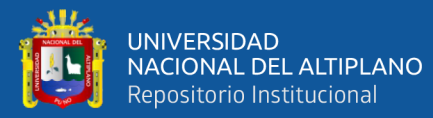

- Cartones.
- Bolsas de poliyute.
- Papel
- Plástico
- Pet
- Recipientes metálicos contaminados con restos de grasas y aceites.
- Residuos de chatarra.

La comercialización de los residuos debe realizarse de tal manera que se asegure que la empresa que va a comprar los residuos, en tal sentido cada vez que se comercialice los residuos la EC-RS nos remite la constancia de disposición final.

#### **F. Recojo**

La frecuencia del recojo se realizará de acuerdo al programa de recojo de los diferentes puntos de acopio y de acuerdo a la ruta que se tiene identificado.

Del mismo modo, se debe tomar en cuenta las especificaciones del Plan de Contingencia de residuos peligrosos en caso de accidentes durante el desarrollo de esta etapa.

#### **G. Transporte**

El transporte de residuos se deberá llevar a cabo mediante estrictas medidas de seguridad, para ello se deberá contar con su respectivo plan operacional.

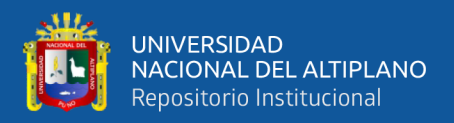

#### **H. Disposición final**

La última etapa dentro del Plan de Manejo de Residuos Sólidos es la disposición final, el cual debe realizarse en condiciones sanitarias y ambientalmente seguras.

#### - **Programa de manejo social**

#### **Objetivo**

Capacitar a la población local a fin de lograr la mitigación de los impactos sociales que implica el proyecto.

### **A. Descripción**

Este programa contempla la construcción de una estrategia con la finalidad de mitigar los impactos sociales que implicará la operación, mantenimiento, generación y control del proyecto, en este caso particular, lo referido a los aspectos físicos y económico cultural.

Este programa contempla la realización de campañas de capacitación impartidas por el responsable de la aplicación del PMA, teniendo como público objetivo la población local.

#### **B. Metodología**

El presente programa implica la elaboración de una estrategia metodológica, consistente en capacitaciones, charlas, conferencias convocadas a través de las autoridades y líderes locales, a la población en general, haciendo hincapié en el manejo de los residuos

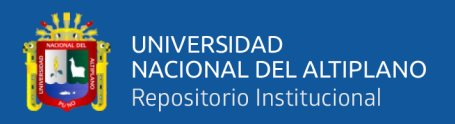

sólidos y los impactos negativos potenciales. Este programa se desarrollará con la población local donde se resaltará temas como la previsión de los medios físicos, biológicos y socio-económicos.

Capacitación sobre el manejo de residuos peligrosos.

#### **C. Responsable de ejecución**

Se debe contratar para la ejecución del programa a un Especialista Ambiental o Agrícola.

### **D. Duración**

El programa debe ser aplicado en continuo de las etapas de operación, control y mantenimiento, e implica por lo menos una capacitación en la población.

#### **E. Costo**

El costo de la implementación del programa será comprendido por el responsable del Programa de Seguimiento y/o Vigilancia; del mismo modo los materiales para la mejor aplicación de las charlas y/o capacitaciones.

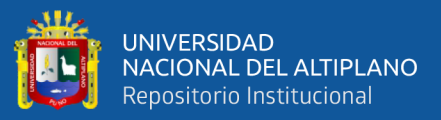

# **V. CONCLUSIONES**

- El botadero controlado del distrito de Sicuani, en la mayoría de los factores genera impactos negativos, excepto en el caso del aspecto económico (generación de empleo) con agregación, dio un impacto positivo.
- Los impactos identificados en los medios físico, biológico y socioeconómico. cultural del botadero controlado de residuos sólidos en el distrito de Sicuani, afecto de manera adversa provocadas por las acciones del proyecto, como es el caso del medio físico: tierra (calidad de suelo) con agregación de impactos negativos de -54, agua (agua subterránea) con -65, (calidad de agua) -74, aire (emisión de gases) con -78, calidad del aire -82, medio biológico: flora (productos agrícolas) con -18, medio económico – cultural: interés estético y humano (calidad visual) de -16, estos impactos principalmente se presentaran a corto y largo plazo producto de la operación del botadero controlado, en cuanto al medio socio económico - cultural, se tiene un impacto positivo como es el caso del aspecto económico (generación de empleo) con agregación de impacto positivo de +132 y el aspecto cultural (salud y seguridad) +48, contribuyendo así como parte a la solución de la problemática con respecto a la disposición final de los residuos sólidos, así mismo, minimizar los riesgos a la salud pública.
- Las medidas de prevención y mitigación planteadas en los impactos negativos potenciales, son determinados de manera eficiente en factores de impactos negativos, así prevenir situaciones indeseables durante su fase de operación, y estas se completarán con medidas mitigables como el control de emisiones de gases y calidad de aire (gases, partículas), control de agua subterránea y calidad de agua, control de la calidad del suelo, productos agrícolas y calidad visual. Implementando un programa de manejo de residuos sólidos y un programa de

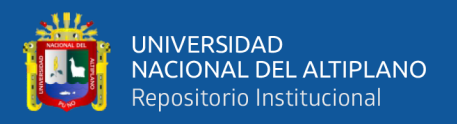

capacitación social. Medidas que permiten recuperar y/o mantener los factores afectados lo cual deben ser cumplidas de forma puntual y a corto plazo, así alcanzar el manejo adecuado de los residuos sólidos y la conservación del medio ambiente.

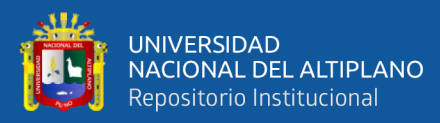

# **VI. RECOMENDACIONES**

- Las entidades responsables en la gestión y manejo de los residuos sólidos, es necesario destinar presupuesto para ampliar los estudios sobre los problemas de la disposición final de residuos sólidos.
- Implementar programas de monitoreo ambiental que considere los factores: físicos, biológico y socioeconómico - cultural. Como también Continuar con la línea de investigación referente al impacto ambiental con residuos sólidos y lixiviados.
- Ampliar conocimientos de las medidas de prevención y mitigación de los impactos ambientales desfavorables y difundir las campañas de sensibilización y educación ambiental. Así lograr una mejor gestión ambiental vinculada a las disposiciones finales de residuos sólidos.

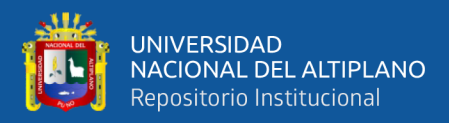

# **VII. REFERENCIAS BIBLIOGRÁFICAS**

- Celina, M. (2018). *Actividades de recuperación y protección de la cuenca del río San Antonio 2018.* Proyecto. Obtenido de file:///C:/Users/Nilda/Downloads/1\_Carpeta\_Unidad\_Ambiental\_Municipio\_de Nejapa CONSOLIDADO 2-3-2018%20(2).pdf
- CEPIS & OPS. (2015). *Guía para el diseño para la gestión integral de los residuos sólidos.* OPS/CEPIS/PUB/02.93.
- Cesel Ingenieros. (2015). *Plan de Manejo Ambiental (PMA) del proyecto instalación central térmica Quillabamba y sistemas de transmisión asociados Santa Ana,La Convención,Cusco.* Electroperu\_Eia, Quillabamba.
- Champi, V., & Villalba, M. (2015). *Evaluación de la contaminación por disposición final de residuos sólidos en los centros poblados de Pisac,Coya,Lamay y Calca-Región Cusco.* Tesis, Universidad Nacional de San Antonio Abad del Cusco, Cusco. Obtenido de epositorio.unsaac.edu.pe/bitstream/handle/UNSAAC/963/253T20140009.pdf?se quence=1&isAllowed=y
- Chanchay, N. P. (2018). *Análisis de la problemática de la contaminación de los residuos sólidos en el mercado de abastos de San Camilo,en el año 2017.* Universidad Nacional de San Agustín de Arequipa, Arequipa. Obtenido de http://bibliotecas.unsa.edu.pe/bitstream/handle/UNSA/7113/ECusaqky.pdf?sequ ence=1&isAllowed=y
- Chavez, G. (2015). *Estudio de la gestión ambiental para la prevención de impactos y monitoreo de las obras de construcción de Lima Metropolitana.* Lima: Pontificia Universidad Catolica del Perú.

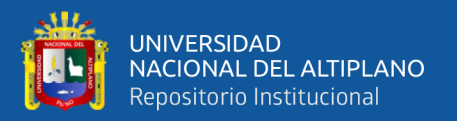

- D.A.Nº 006-2017/MPH. (2017). *Aprueban la implementación"Segregación en la fuente y recolección selectiva de residuo sólidos municipales",en el marco del programa de incentivos a la mejora de la Gestión Municipal del año 2017.* Municipalidad Provincial de Huaura, Lima. Obtenido de https://busquedas.elperuano.pe/download/url/aprueban-la-implementacionsegregacion-en-la-fuente-y-recol-decreto-de-alcaldia-no-006-2017mph-1557057-1
- Fernández, S. (2018). *Evaluación de la contaminación del aire generado por la inadecuada disposición final de los residuos sólidos en el botadero municipal de la ciudad de Moyobamba,2017.* Tesis, Moyobamba. Obtenido de file:///C:/Users/Nilda/Downloads/AMBIENTAL%20-

%20Segundo%20Junior%20Mendoza%20fernandez.pdf

- Gomez, L. (2017). *Evaluación del manejo de residuos sólidos en el distrito de Alto Selva Alegre.* Tesis, Universidad Nacional de San Agustín de Arequipa, Arequipa. Obtenido de http://repositorio.unsa.edu.pe/bitstream/handle/UNSA/2412/AMgocalk.pdf?sequ ence=1&isAllowed=y
- Huahuasoncco, E. (2018). *Identificación y valoración de impacto ambiental de la contaminación por aguas servidas en el río Ayaviri.* Tesis, Universidad Nacional del Altiplano, Puno. Obtenido de file:///C:/Users/GLENY/Downloads/Huahuasoncco\_Jove\_Edith\_Mirian.pdf
- Huaquisto, E., Belizario, G., & Tudela, J. W. (2020). Disponiblidad a cooperar por los servicos de sanemaiento rural. Revista de Investigaciones de La Escuela de Posgrado, 10(2), 1553–1565. https://doi.org/10.26788/riepg.2020.2.171

Ley Nº 27314. (2004). *Ley General de Residuos Sólidos.* LIma: Editor Peruano.

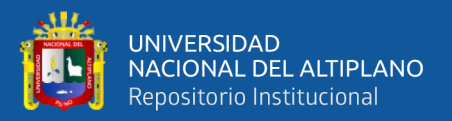

Ley Nº 27972. (2019). *Ley Orgánica de Municipalidades.* Lima: Editora Perú.

LEY Nº 28611. (2005). *Ley General del Ambiente.* Lima: Ministerio del Ambiente.

- Mendoza, K. (2018). *Implementación de un sistema de manejo integral y la disposición final de los residuos sólidos generados en el mercado Túpac Amarú de la ciudad de Juliaca.* Tesis, Universidad Nacional del Altiplano, Puno. Obtenido de file:///C:/Users/GLENY/Downloads/Mendoza\_Ticona\_Katherine\_Pilar%20(2).p df
- MINAM. (2014). *Reciclaje y disposición final segura de residuos sólidos.* Lima: Ministerio de Ambiente.
- MINAM. (2019). *Guía para elaborar el plan distrital de manejo de residuos sólidos.* Guia, Ministerio del Ambiente, Lima. Obtenido de http://extwprlegs1.fao.org/docs/pdf/per188245anx.pdf
- OEFA. (2014). *Fiscalización Ambiental en Residuos Sólidos.* Lima: Organismo de Evaluación y Fiscalización Ambiental.
- R.M. Nº 200-2019-MINAM. (2019). *Guía para la Elaboración el Plan Provincial de Gestión Integral de Residuos Sólidos Municipales.* Lima. Obtenido de https://municipioaldia.com/wp-content/uploads/1/2019/09/RM\_N\_\_200- 2019.pdf
- Rojas, J. (2017). *Evaluación cualitativa del impacto ambiental y distribución espacial de los botaderos vecinales temporales de residuos sólidos en la ciudad de Puno.* Tesis, Universidad Nacional del Altiplano, Puno. Obtenido de epositorio.unap.edu.pe/bitstream/handle/UNAP/6628/EPG972-00972- 01.pdf?sequence=1&isAllowed=y
- Rojas, M. (2016). *Evaluación de la calidad físico química de las fuentes de agua vertidos con lixiviados del botadero de residuos sólidos y sus efectos en la salud pública*

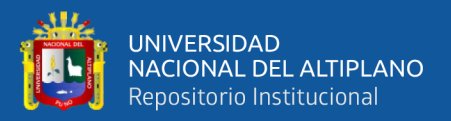

*de la población de la zona periférica del botadero de cancharani-Puno.* Universidad Nacional del Altiplano, Puno. Obtenido de http://repositorio.unap.edu.pe/bitstream/handle/UNAP/6342/EPG908-00908- 01.pdf?sequence=1&isAllowed=y

- Sinia. (27 de Junio de 2016). *Sistema Nacional de Información Ambiental*. Obtenido de https://sinia.minam.gob.pe/contenido/cusco-botadero-controlado-residuossolidos-distrito-sicuani
- Tigre, L. (2017). *Indentificacion de Aspectos Ambientales y Evaluación de Impactos Ambientales en la facultad de Ciencias Qumicas de la Universidad de Cuenca.* tesis, Universidad de Cuenca, Ecuador. Obtenido de https://dspace.ucuenca.edu.ec/bitstream/123456789/27207/1/Tesis.pdf
- Velazquez, O. (2019). *Evaluación del impacto ambiental de los residuos sólidos generados en el cementerio del distrito de Paucarcolla.* Tesis, Universidad Nacional del Altiplano, Puno. Obtenido de file:///C:/Users/GLENY/Downloads/Owal\_Alfredo\_Velasquez\_Viza%20(7).pdf
- Yarlequé, J. (2015). *Programa de adecuación y manejo ambiental para el relleno sanitario de Kehuar-Anta.* Tesis, Universidad Nacional de San Antonio Abad del Cusco, Cusco. Obtenido de http://repositorio.unsaac.edu.pe/bitstream/handle/UNSAAC/890/253T20130012. pdf?sequence=1&isAllowed=y

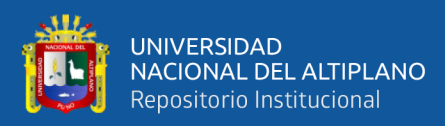

# **ANEXOS**

# **Anexo 1.** Área del botadero controlado 2018-2020

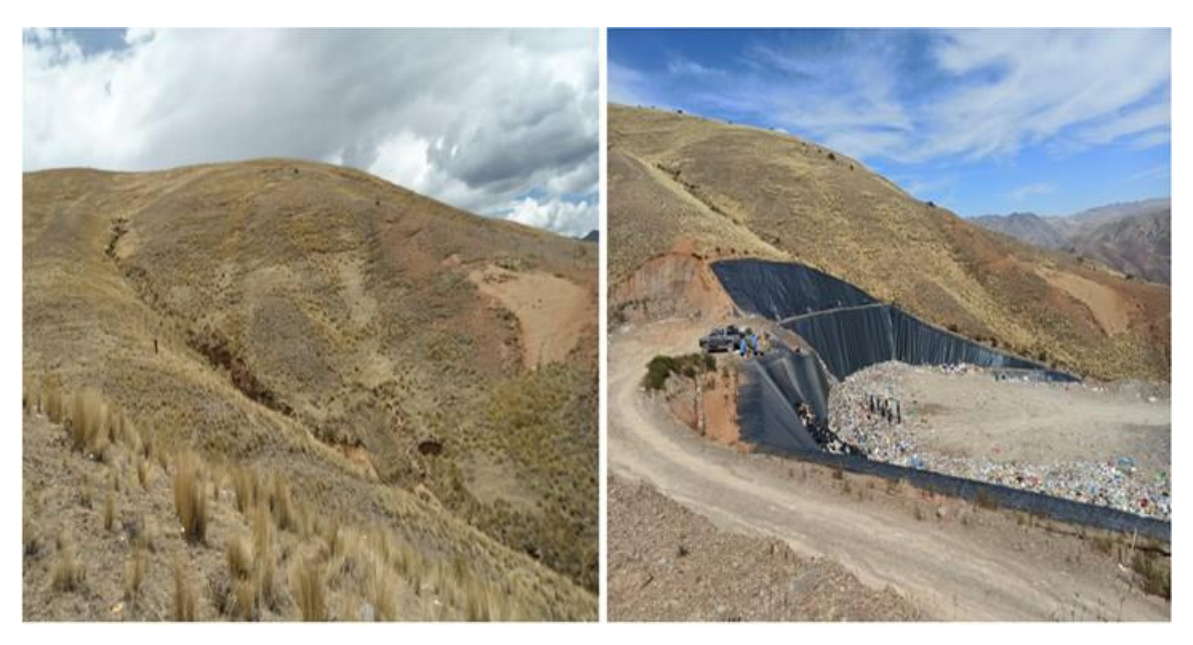

**Anexo 2**. Manejo inadecuado de los residuos sólidos BC. 2020.

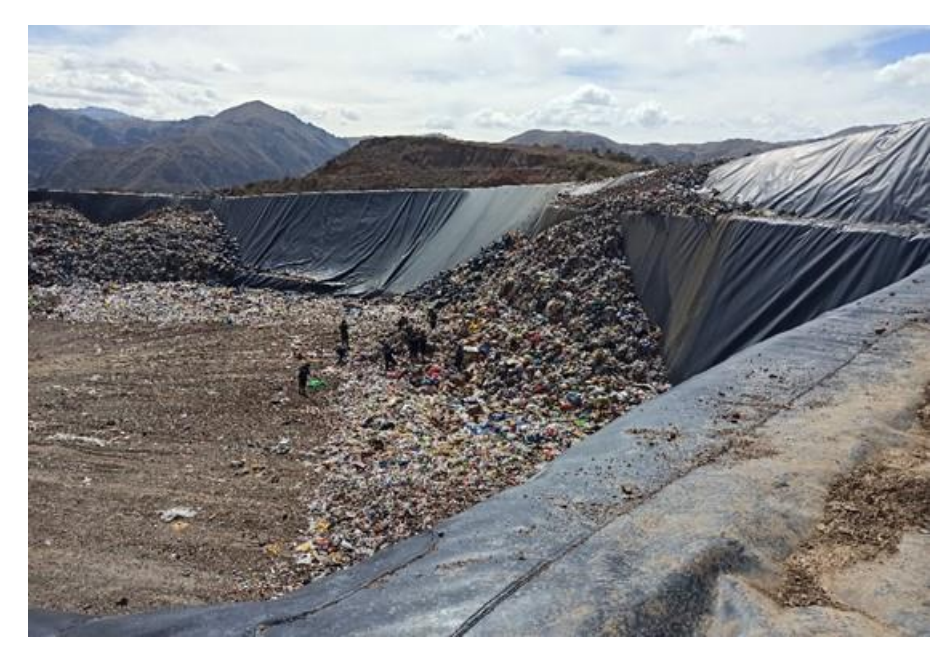

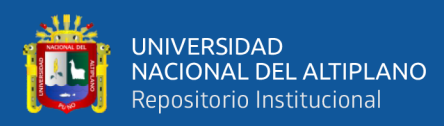

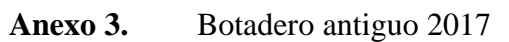

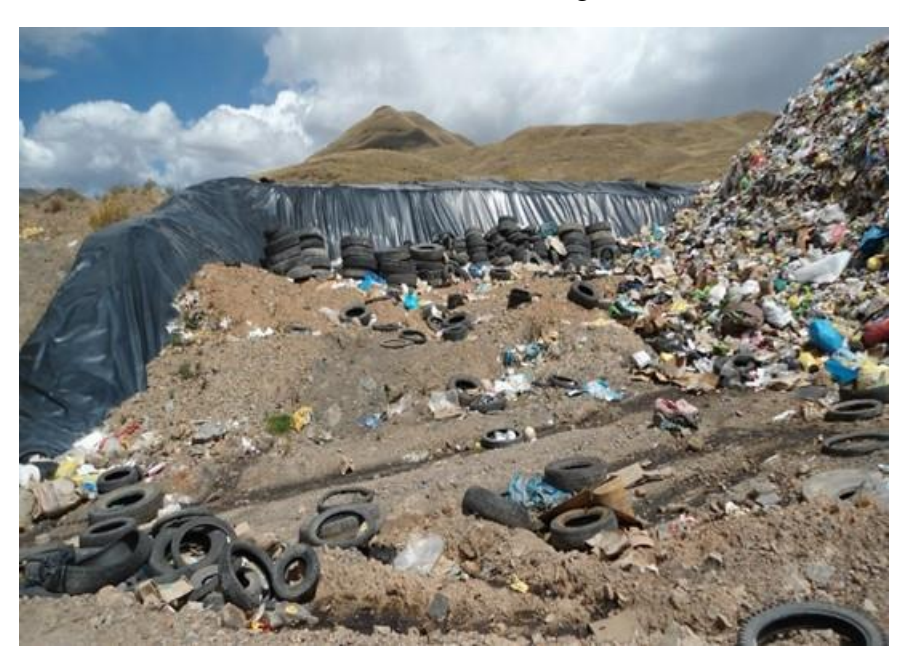

**Anexo 4.** Desabastecimiento de la poza de lixiviados del botadero antiguo 2018.

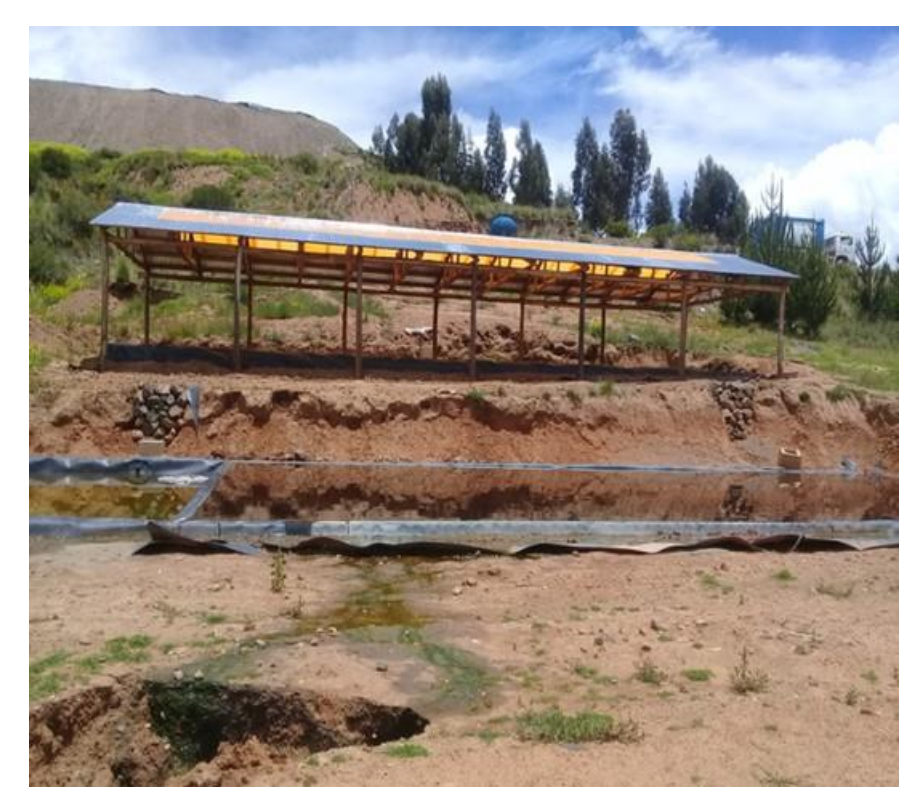

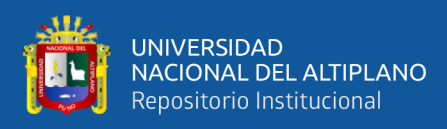

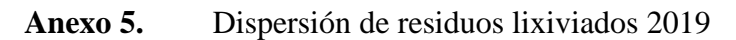

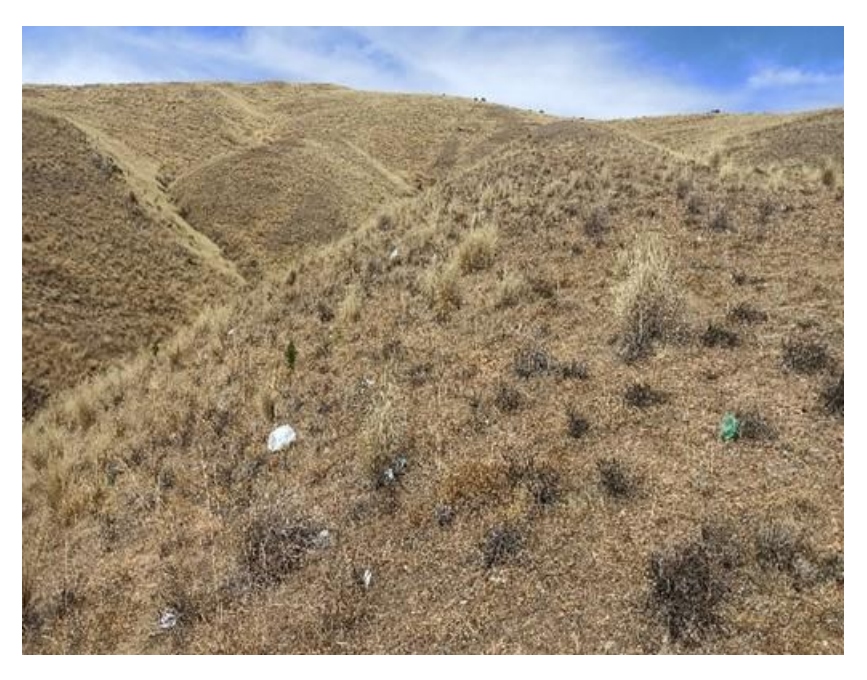

Anexo 6. Traslado de RS camión compactador de 15 m<sup>3</sup>, 2020

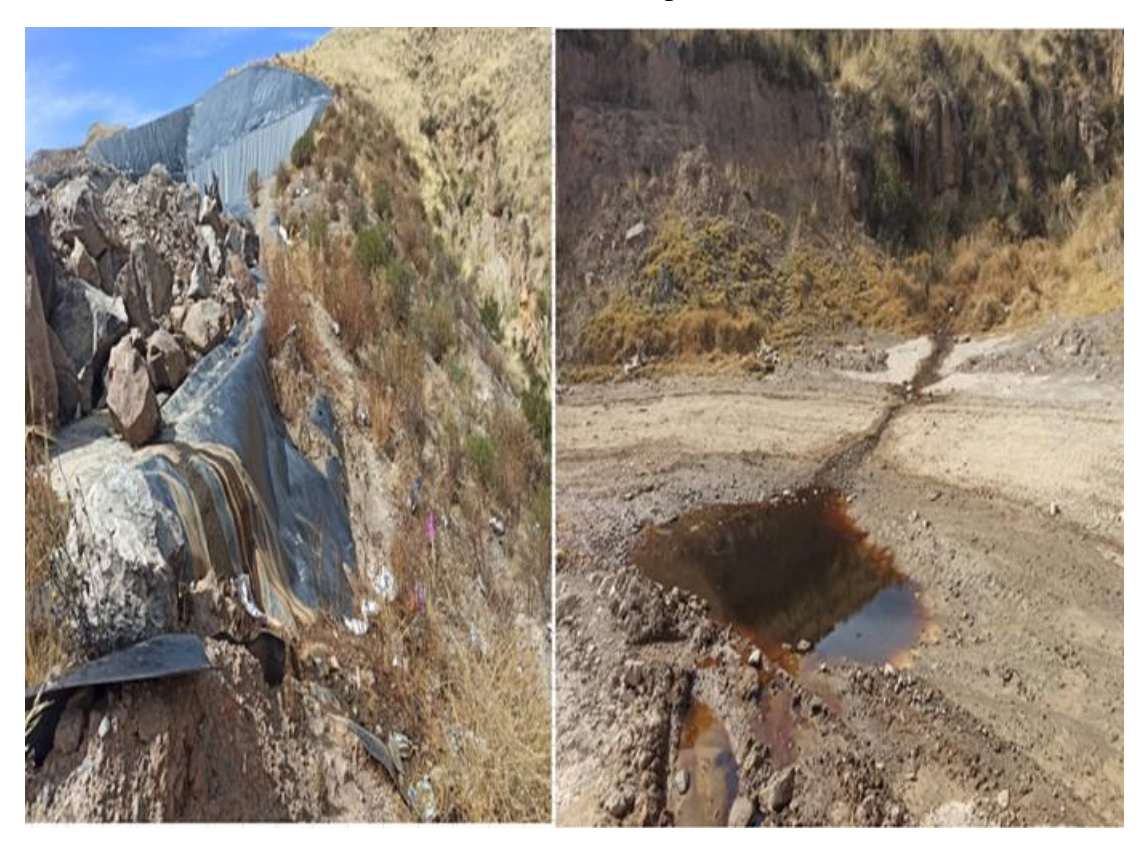

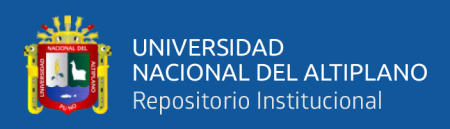

**Anexo 7.** Primeros indicios del inadecuado manejo de los RS. (Lixiviados) 2020.

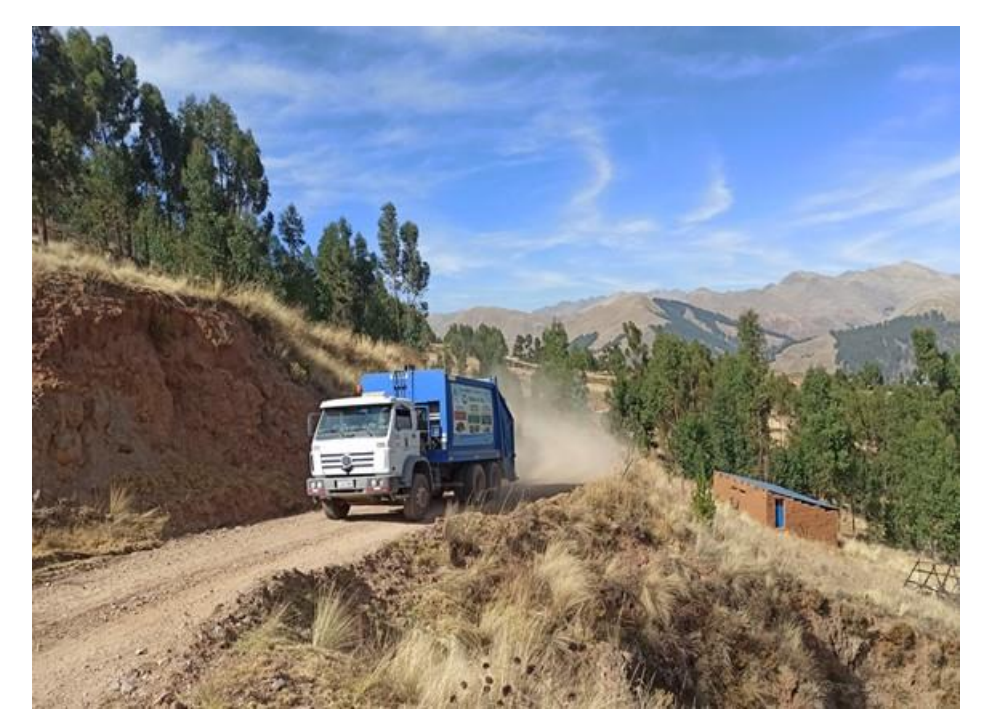